Foley Retreat Research Methods Workshop: Introduction to Hierarchical Modeling

> Amber Barnato MD MPH MS University of Pittsburgh Scott Halpern MD PhD University of Pennsylvania

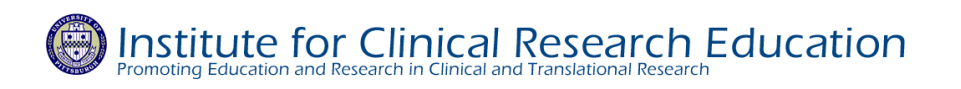

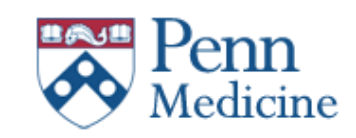

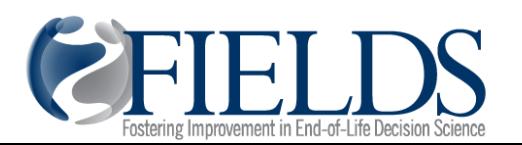

# Learning objectives

- 1. List types of "hierarchically-organized" or "clustered" data.
- 2. Describe errors in inference that may arise if the structure of the data is not taken into account in the statistical analysis.
- 3. Differentiate between the main statistical approaches to hierarchical data.
- 4. Identify an example in your own research portfolio that may benefit from one of these approaches.

# **Outline**

- 1. Explain hierarchical modeling conceptually
- 2. Explain hierarchical modeling mathematically
- 3. Review examples from the presenters' research relevant to palliative and end-of-life care

# **Hierarchical or Multilevel Models**

- The class is called "variance-component" models; also called:
	- Mixed models
	- Heirarchical models
	- Multi-level models

### **Conceptual explanation**

- 
- 
- 
- -
	-
	-

### **Data**

#### Why can't we use ordinary linear regression in these cases?

Rabe-Hesketh & Skrondal (2012): Multilevel and Longitudinal Modeling Using Stata

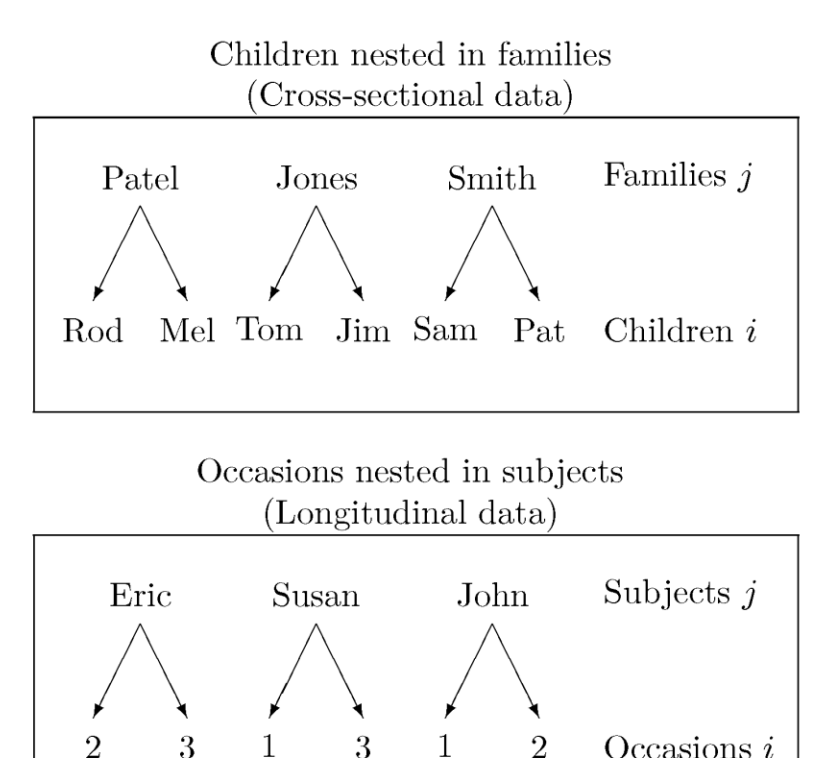

Non-independent observations

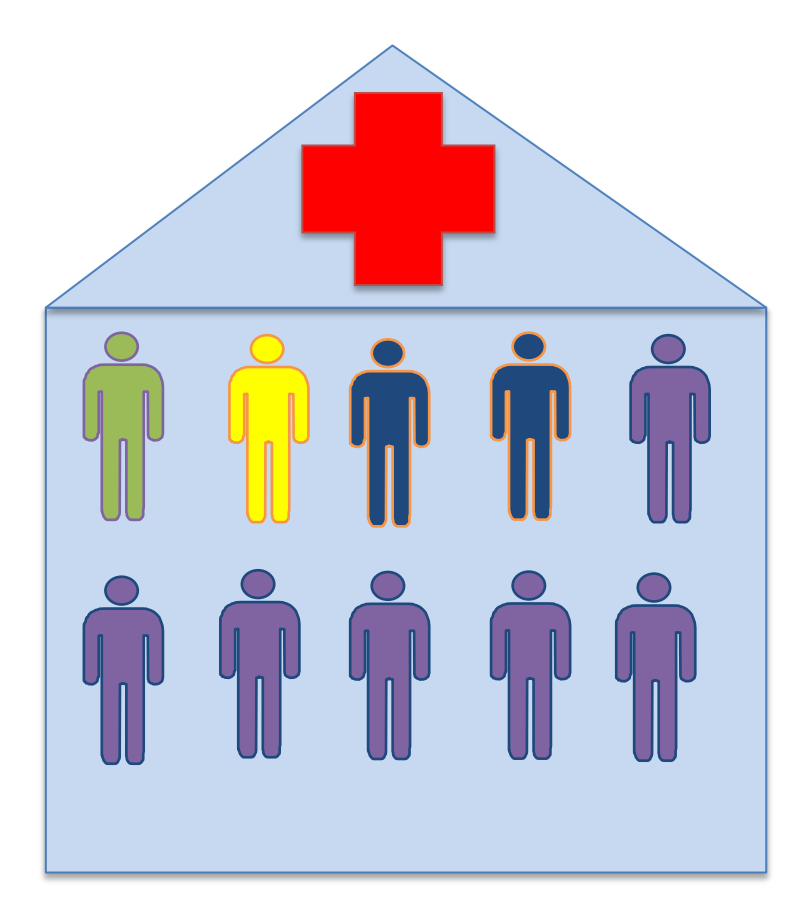

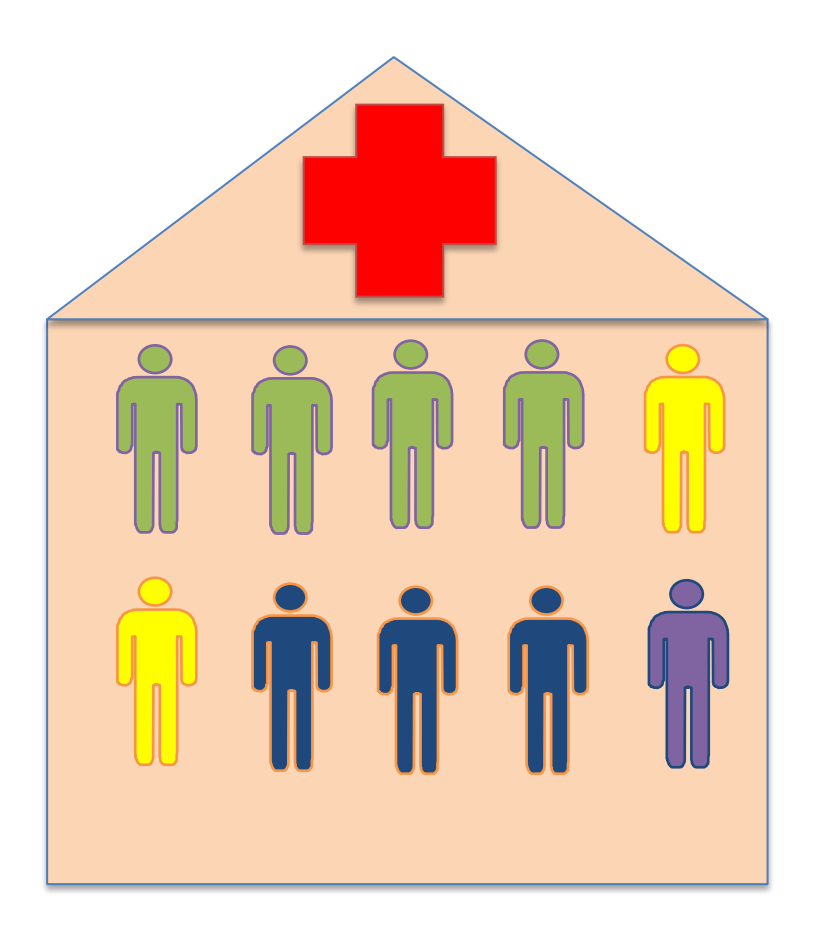

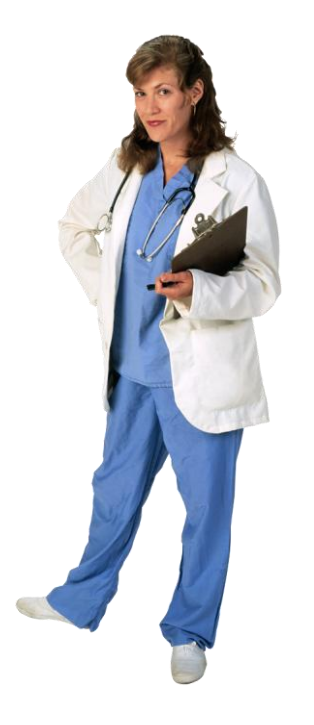

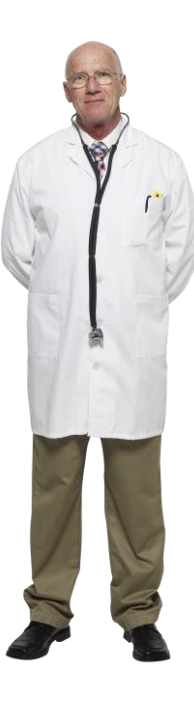

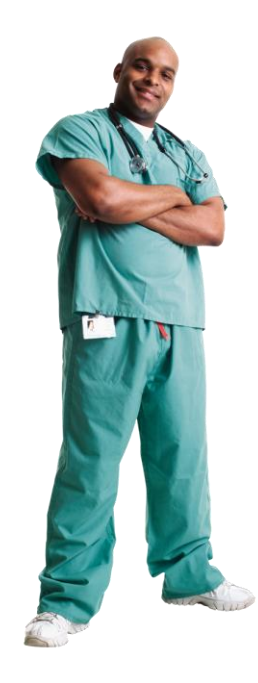

### **Statistical explanation**

- -
- 
- -
	-
	- -

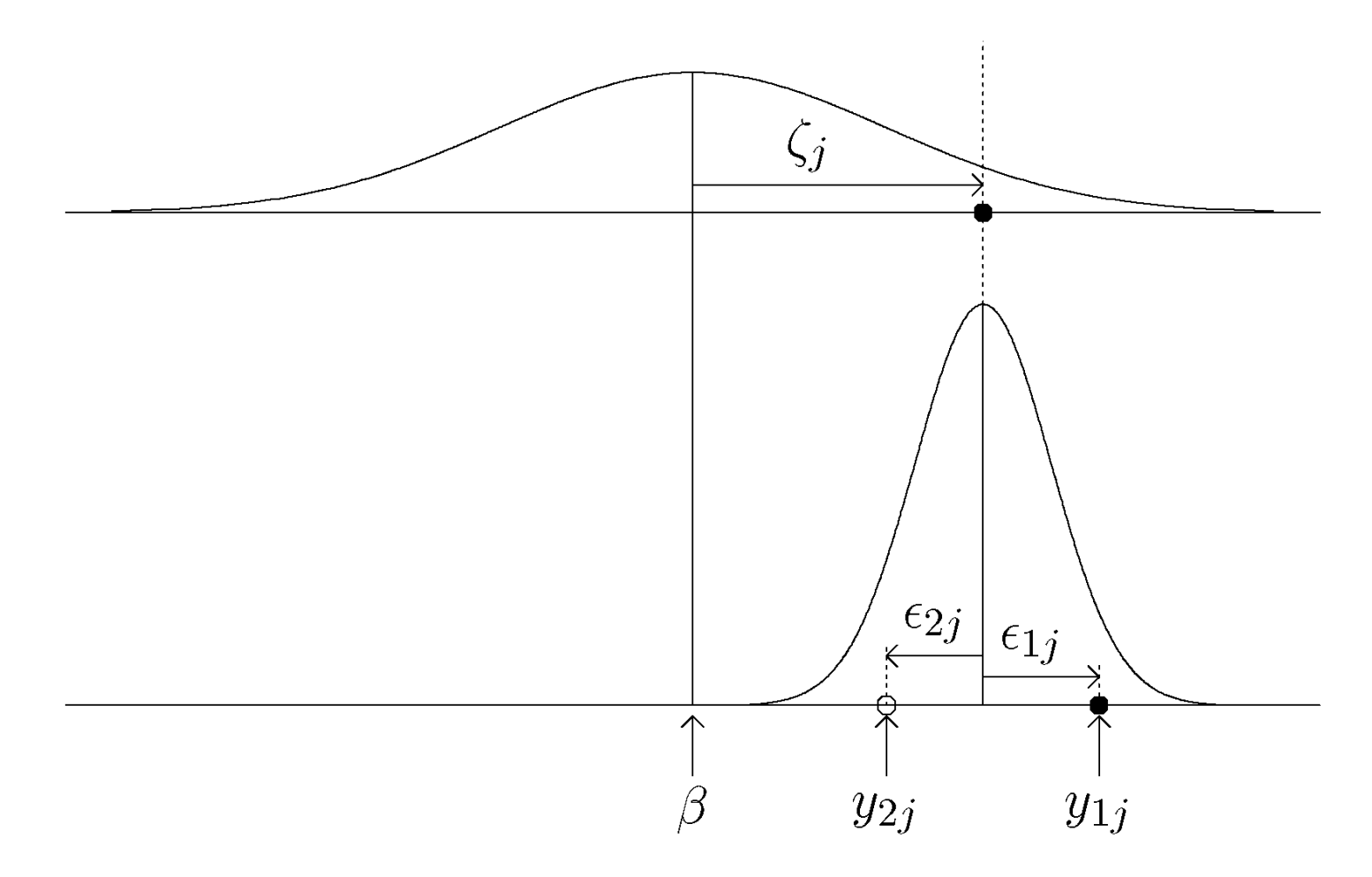

Rabe-Hesketh & Skrondal (2012): Multilevel and Longitudinal Modeling Using Stata

### Repeated measures example (PEFR)

- Longitudinal data:
	- Level-1 unit: time/occasion/visit
	- Level-2 unit: subject

## **PEFR Dataset**

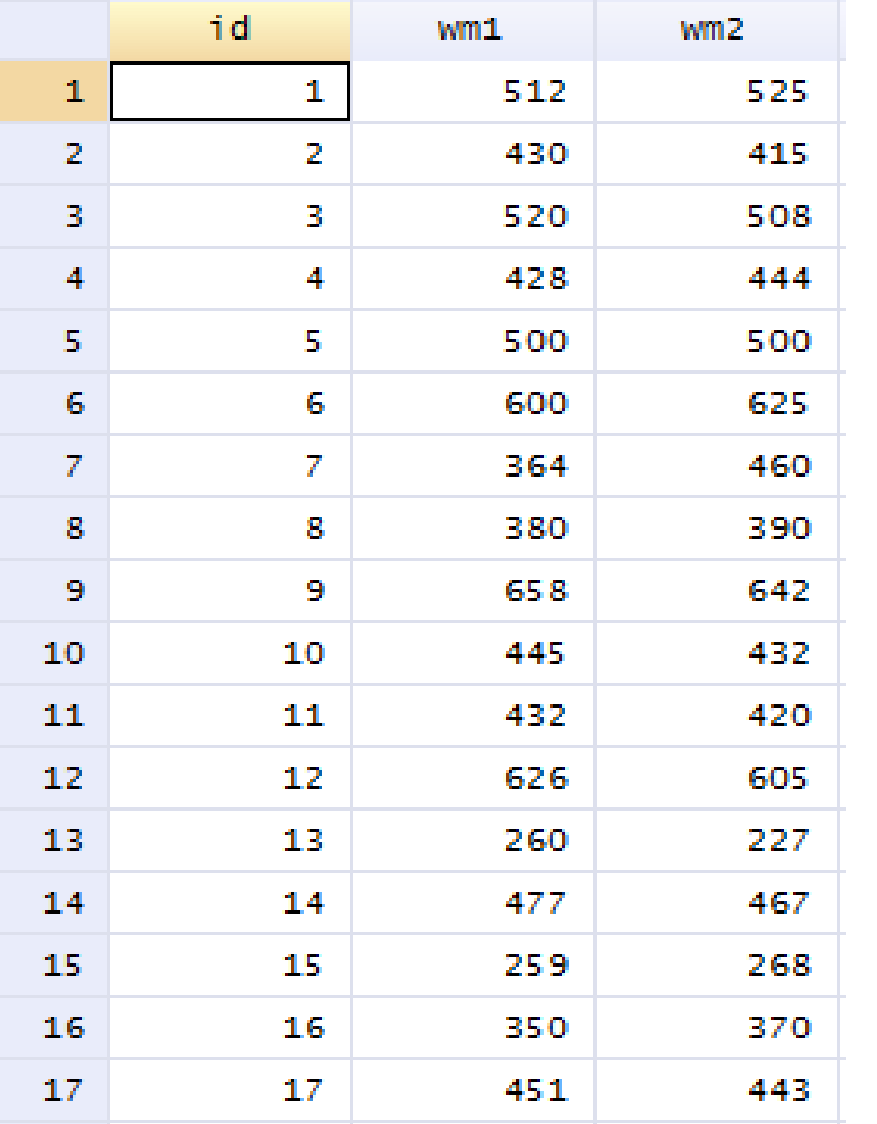

- Peak-expiratory-flow rate (PERF) example
	- Reliability study to assess the quality of instruments to measure PEFR
	- $-$  N=17 had PEFR measured (L/min) twice
	- used the new Wright Mini (WM) peak-flow meter

### **PEFR Dataset…**

• WM 1<sup>st</sup> and 2<sup>nd</sup> recordings by subject ID – Horizontal line: overall mean

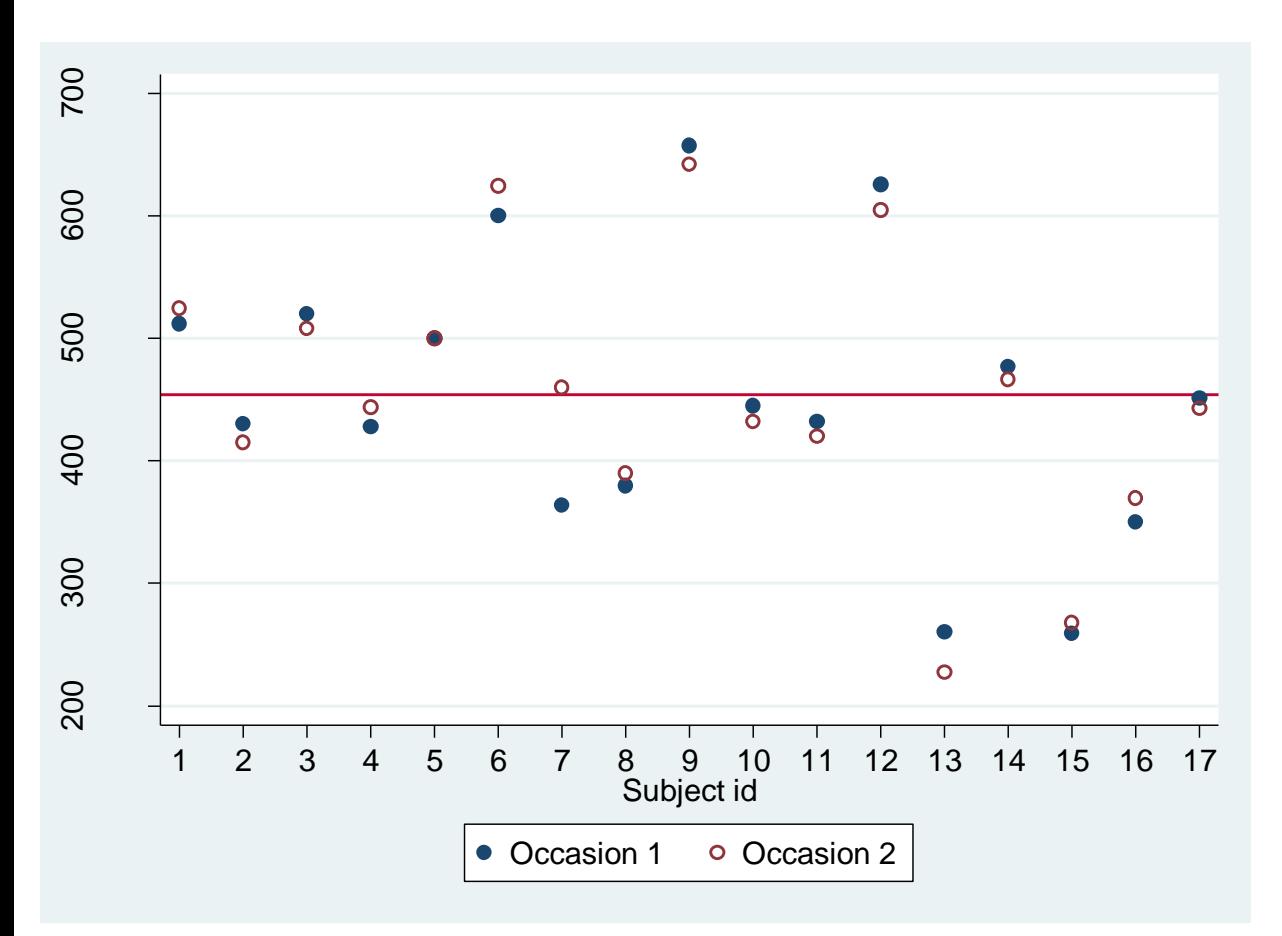

- Within a subject, how far are the 2 measurements from each other?
- How far are the subject-specific means from the overall mean?

## **Random Intercept Model**

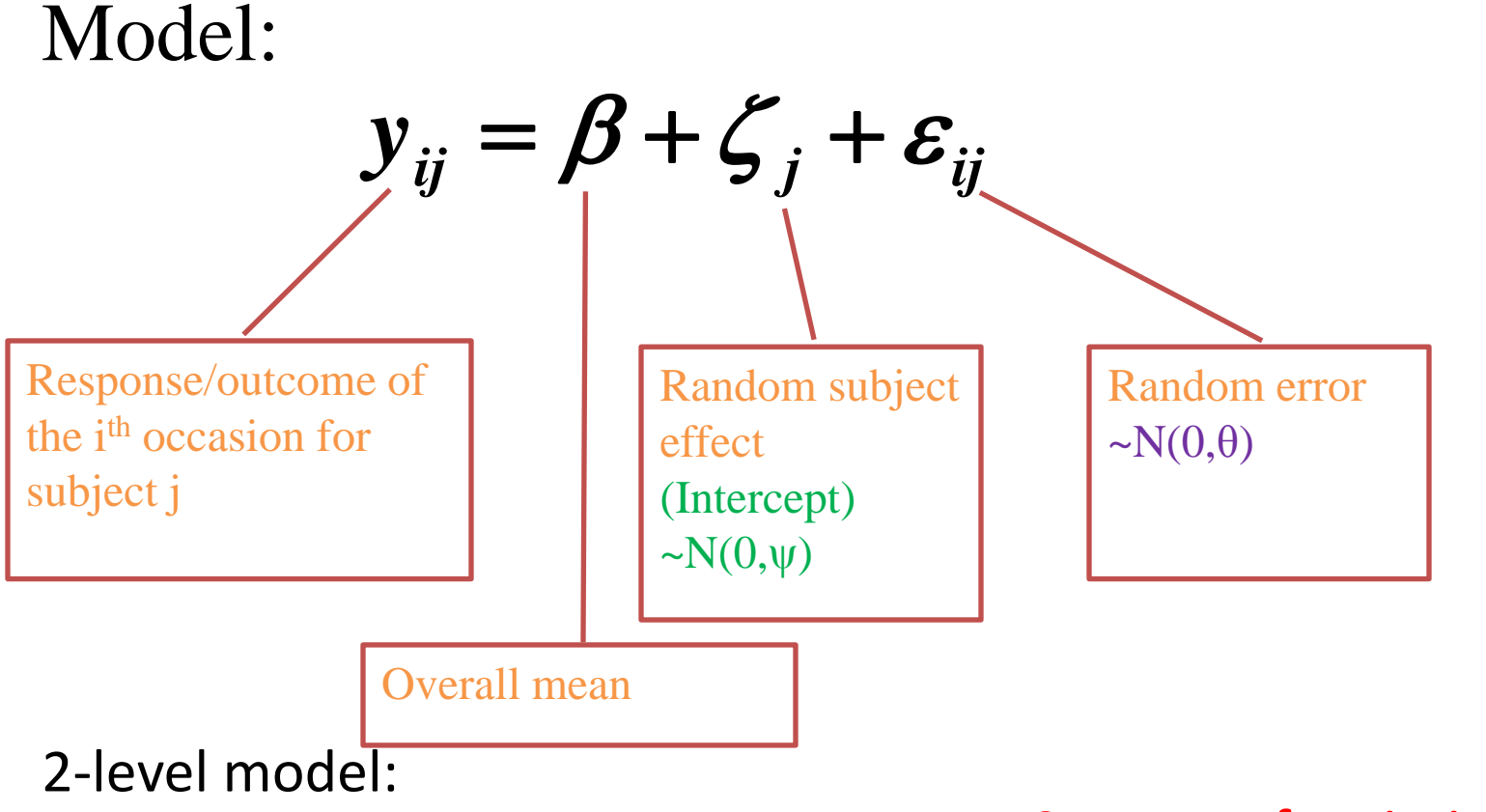

- Level-1 unit: occasion
- Level-2 unit: subject

Sources of variations?

# **Random Intercept Model**

#### Assumptions:

• Each error term (or variance component) is normally distributed with mean zero

$$
\zeta_j \sim N(0, \psi)
$$

$$
\varepsilon_{ij} \sim N(0, \theta)
$$

$$
\Rightarrow E(y_{ij}) = \beta
$$

Variance components are uncorrelated

$$
\zeta_j \sim N(0, \psi) \implies E(y_{ij}) = \beta
$$
  
\n
$$
\varepsilon_{ij} \sim N(0, \theta) \implies E(y_{ij}) = \beta
$$
  
\nVariance components are uncorrelated  
\n
$$
Cov(\varepsilon_{ij}, \zeta_j) = 0 \implies Var(y_{ij}) = \psi + \theta
$$
  
\nVovariance of any 2 observations within the same subject  
\n
$$
Cov(y_{ij}, y_{i'j}) = \psi \qquad, i \neq i'
$$
  
\n
$$
V = \frac{1}{2} \pi i
$$
  
\n
$$
V = \frac{1}{2} \pi i
$$
  
\n
$$
V = \frac{1}{2} \pi i
$$
  
\n
$$
V = \frac{1}{2} \pi i
$$
  
\n
$$
V = \frac{1}{2} \pi i
$$
  
\n
$$
V = \frac{1}{2} \pi i
$$
  
\n
$$
V = \frac{1}{2} \pi i
$$
  
\n
$$
V = \frac{1}{2} \pi i
$$
  
\n
$$
V = \frac{1}{2} \pi i
$$
  
\n
$$
V = \frac{1}{2} \pi i
$$
  
\n
$$
V = \frac{1}{2} \pi i
$$
  
\n
$$
V = \frac{1}{2} \pi i
$$
  
\n
$$
V = \frac{1}{2} \pi i
$$
  
\n
$$
V = \frac{1}{2} \pi i
$$
  
\n
$$
V = \frac{1}{2} \pi i
$$
  
\n
$$
V = \frac{1}{2} \pi i
$$
  
\n
$$
V = \frac{1}{2} \pi i
$$
  
\n
$$
V = \frac{1}{2} \pi i
$$
  
\n
$$
V = \frac{1}{2} \pi i
$$
  
\n
$$
V = \frac{1}{2} \pi i
$$
  
\n
$$
V = \frac{1}{2} \pi i
$$
  
\n
$$
V = \frac{1}{2} \pi i
$$
  
\n
$$
V = \frac{1}{2} \pi i
$$
  
\n
$$
V = \frac{1}{2} \pi i
$$
  
\n
$$
V = \frac{1
$$

• Covariance of any 2 observations within the same subject:

$$
Cov(y_{ij}, y_{i'j}) = \psi \qquad , i \neq i'
$$

 $Cov(y_{ii}, y_{ii'}) = 0$ , **'** $(y_{ij}, y_{ij}) = 0$ ,  $j \neq j$ 

15

# **Intra-Class Correlation (ICC)**

• Of interest is the proportion of the overall variability that can be attributed to subject-to-subject differences, or the intra-class correlation.

$$
\rho = \frac{Var(\zeta_j)}{Var(y_{ij})} = \frac{\psi}{\psi + \theta}
$$

- The more differences there are between subjects (relative to within), the higher the ICC.
- $-$  like  $\mathbb{R}^2$  in ordinary regression

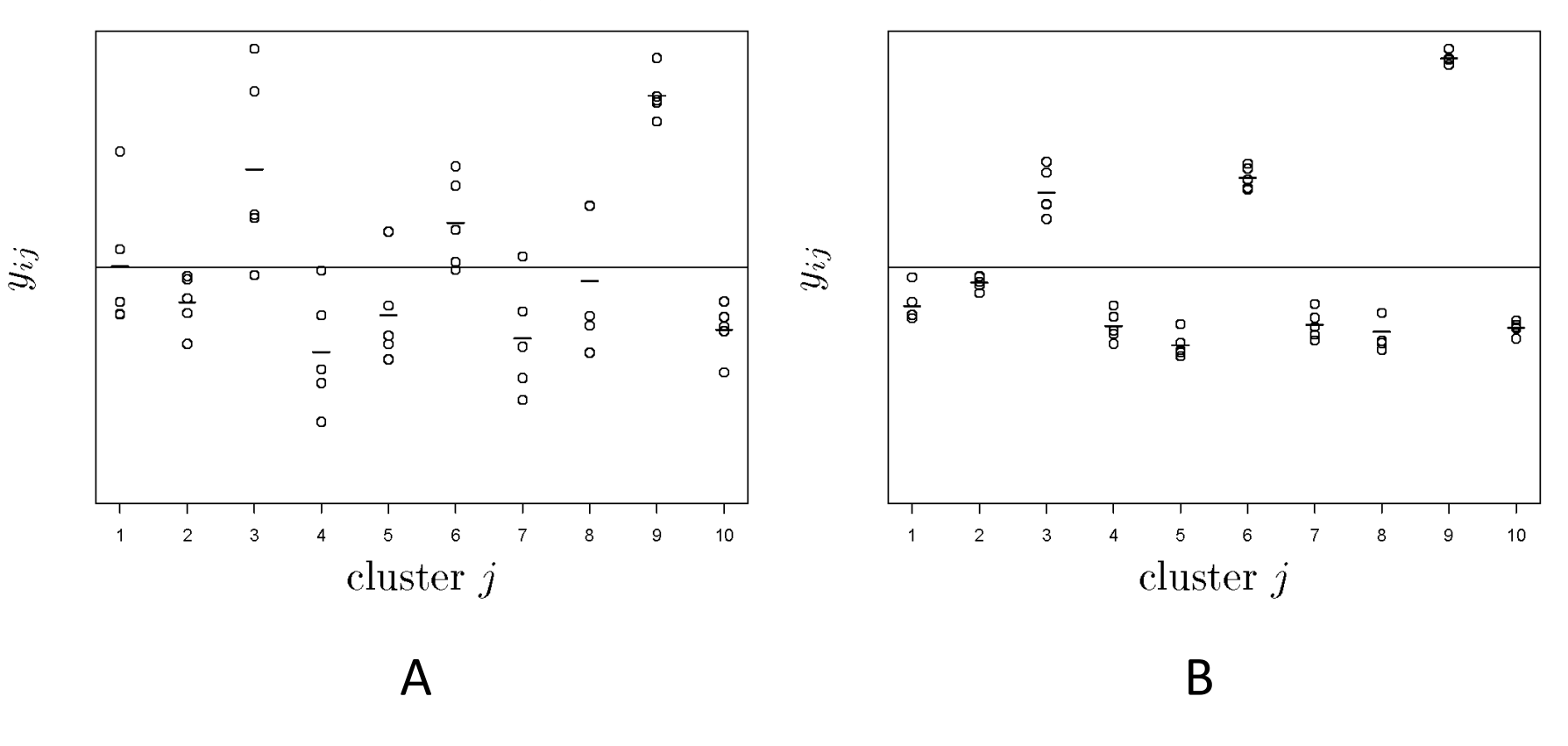

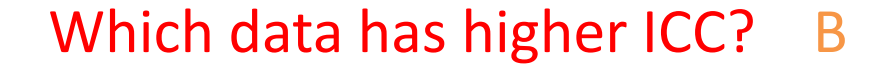

# **Estimation using Stata**

- To obtain the MLE for variance-component models (such as the random intercept model), use mle option for either:
	- xtreg
	- xtmixed
- xtreg more efficient, but postestimation commands of xtmixed more useful
- Data needs to be in the long format

## **PEFR Example**

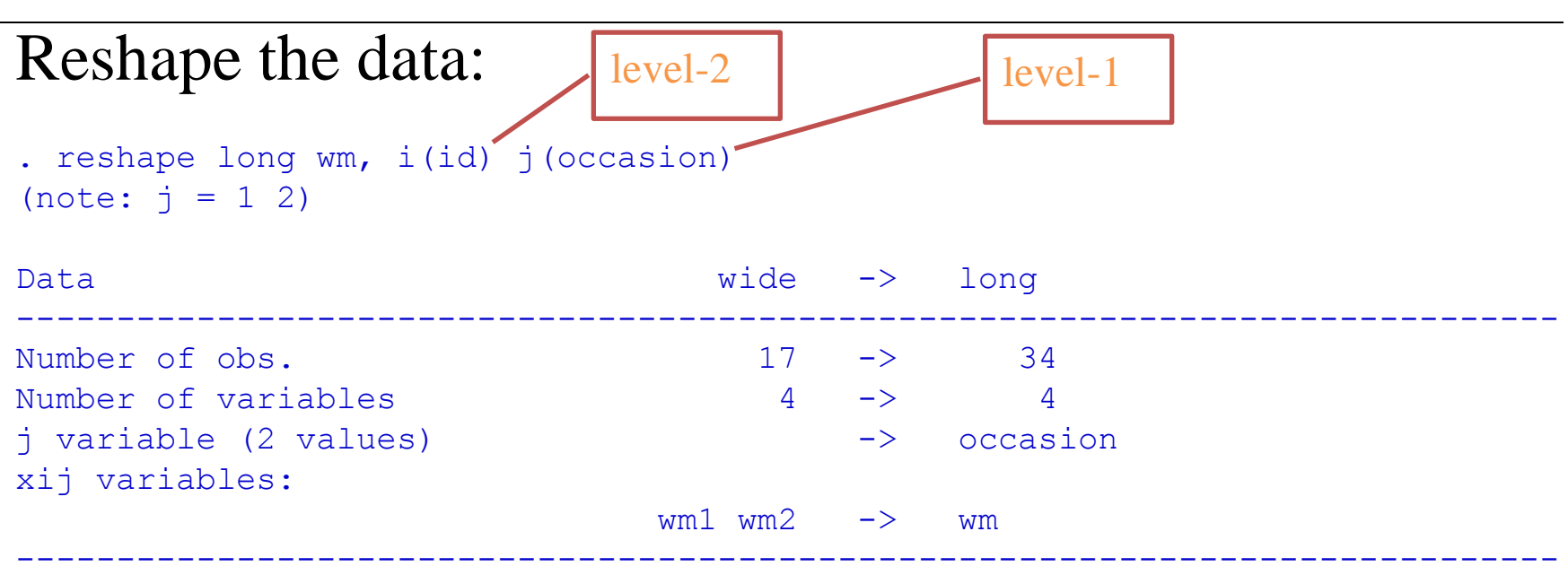

## **PEFR Example...**

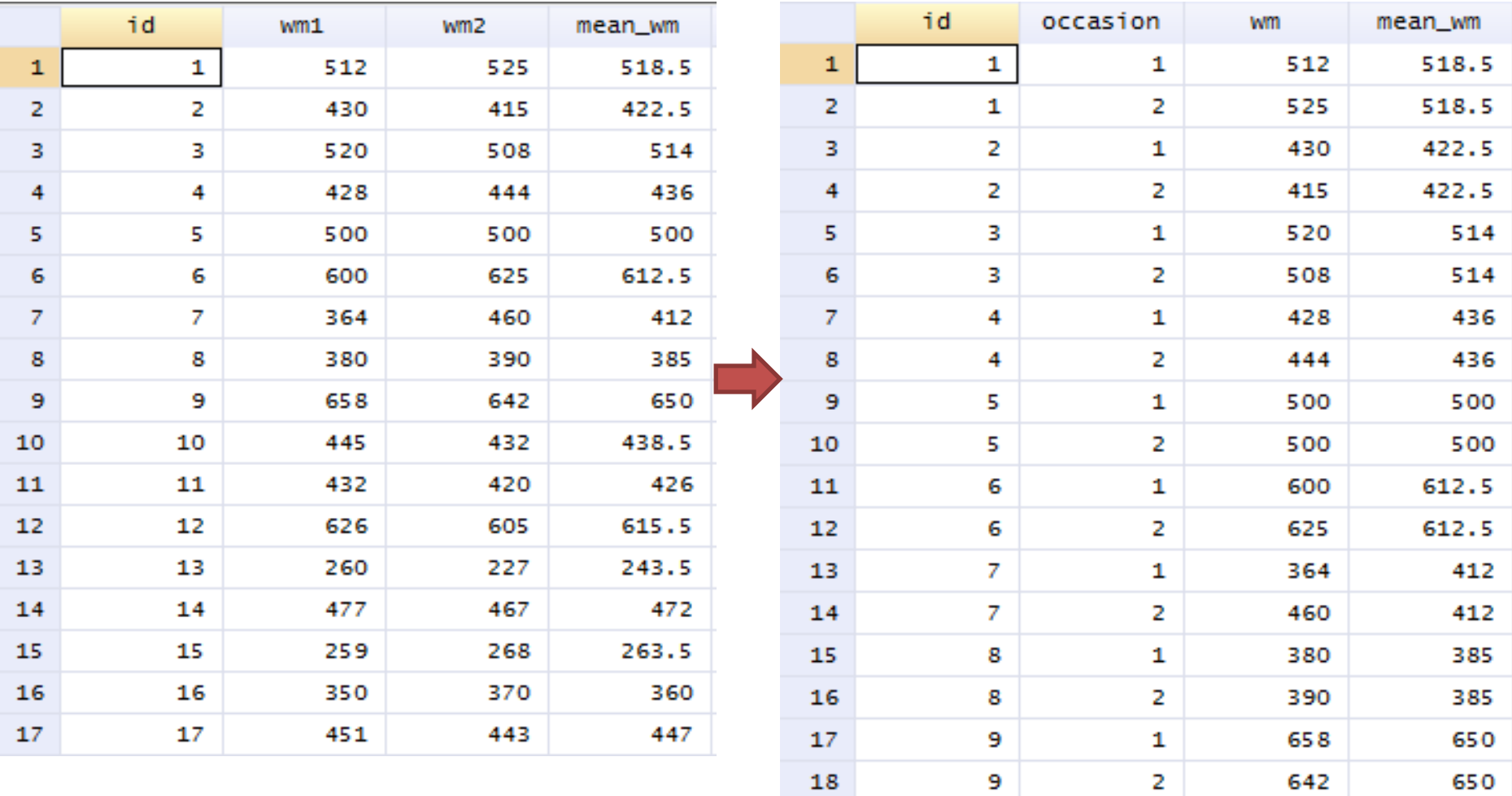

#### • xtreg specifying level-2 variable on the fly:

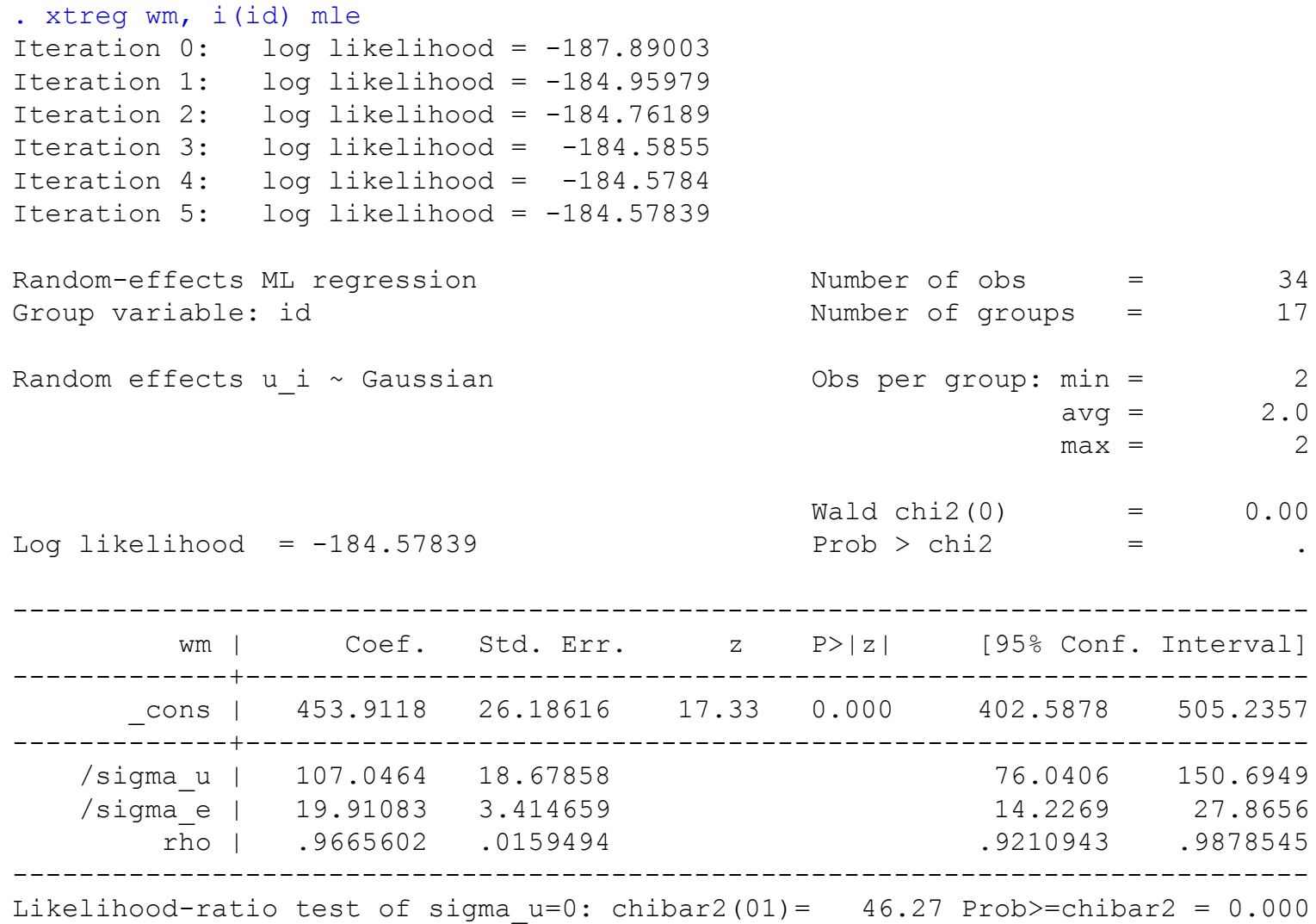

21

• xtreg specifying level-2 variable at the beginning:

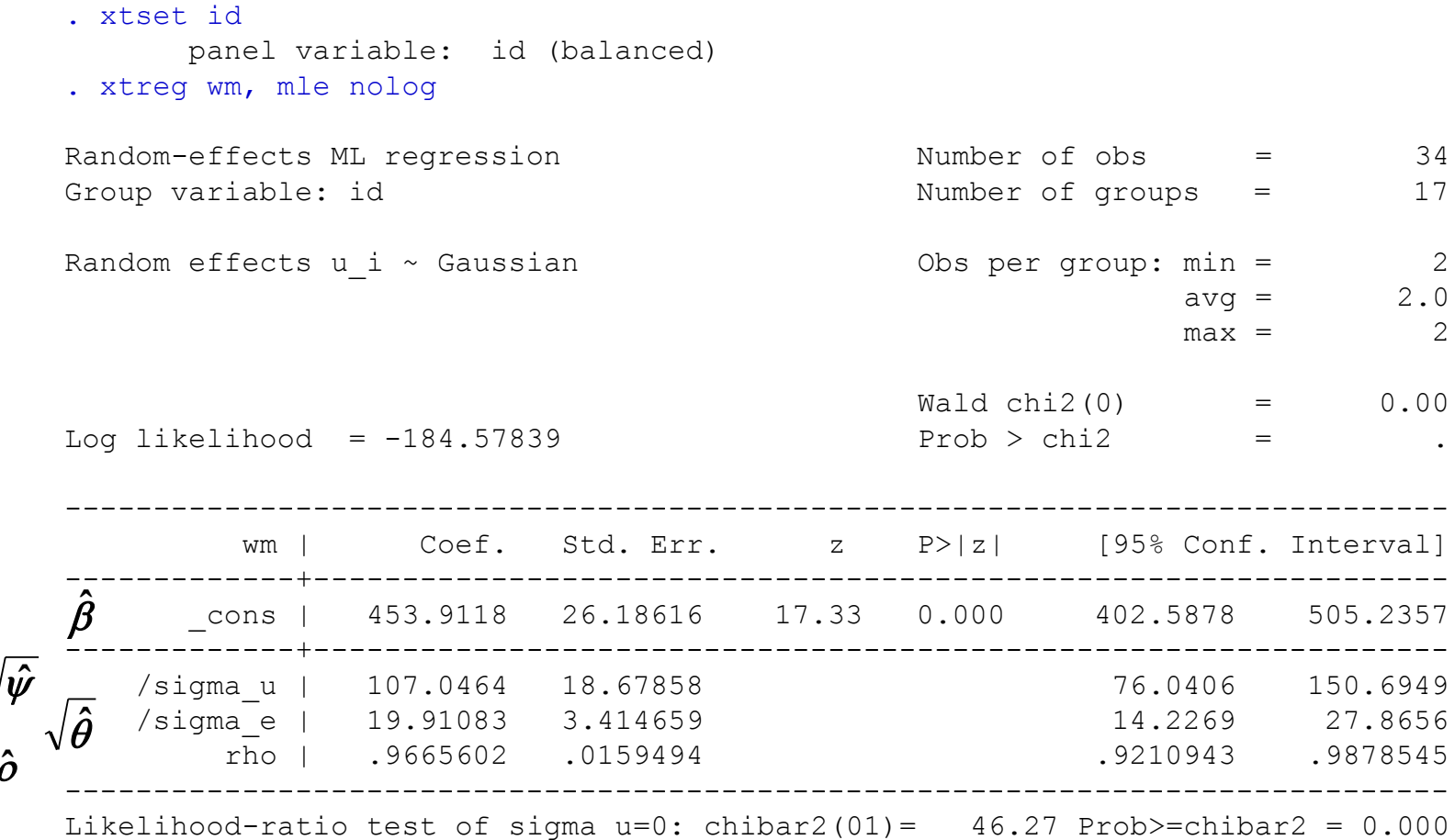

$$
\hat{\rho} = \frac{\hat{\psi}}{\hat{\psi} + \hat{\theta}} = \frac{107.05^2}{107.05^2 + 19.91^2} = 0.97
$$

 $\hat{\rho}$ 

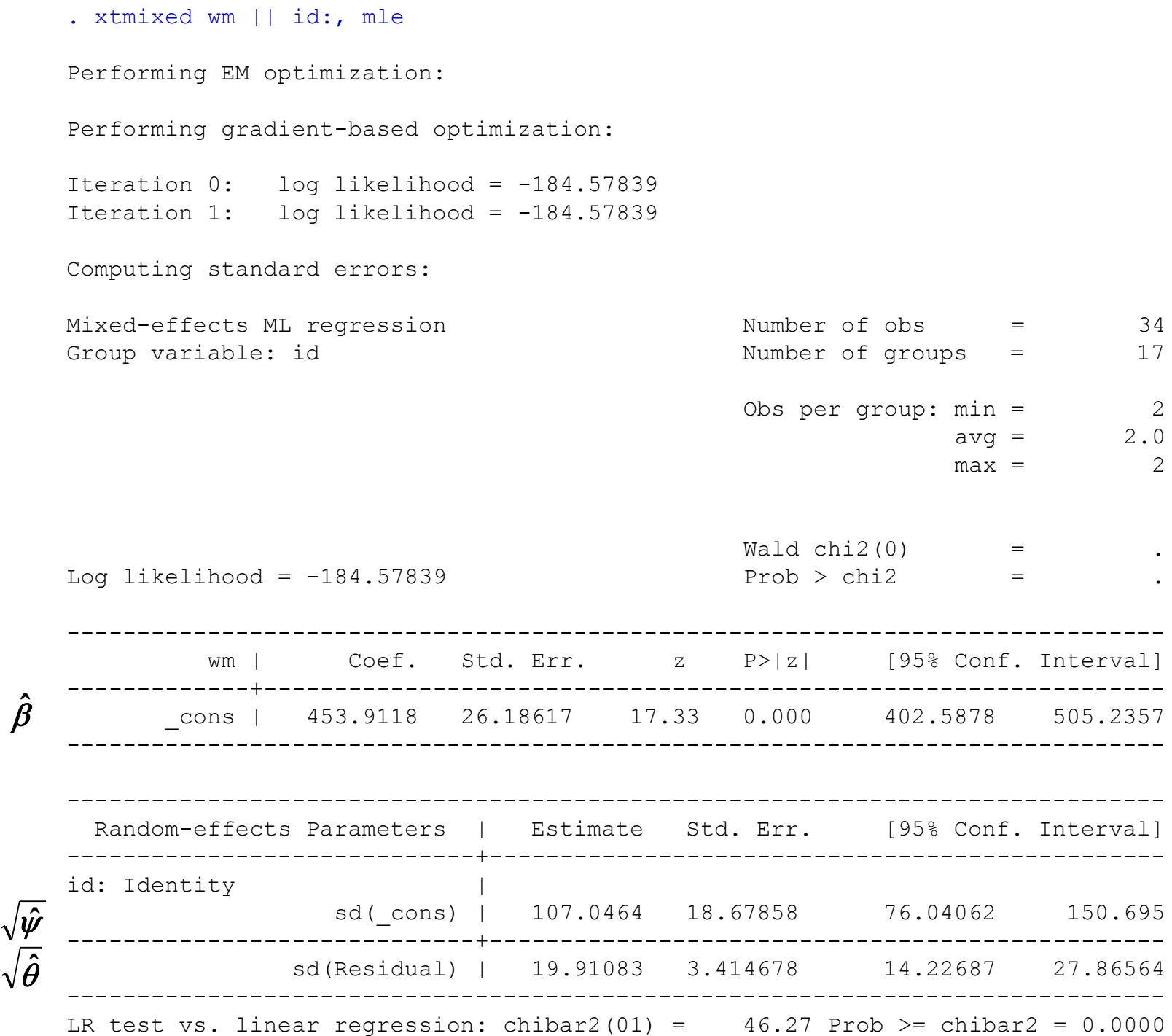

23

## **Inference**

• We make inferences on the population mean:

$$
H_0: \beta = 0 \text{ vs } H_a: \beta \neq 0
$$

$$
z = \frac{\hat{\beta}}{SE(\hat{\beta})}
$$
 95% CI:  $\hat{\beta} \pm 1.96 * SE(\hat{\beta})$ 

• We can also test the between-subject variance:

$$
H_0: \psi = 0 \text{ vs } H_a: \psi > 0
$$

- whether there is significant between-subject heterogeneity
- whether random intercept is needed (relative to linear regression)  $H_0: \beta = 0$  vs  $H_a:$ <br>  $z = \frac{\hat{\beta}}{SE(\hat{\beta})}$ <br>
We can also test the betwe<br>  $H_0: \psi = 0$  vs  $H_a:$ <br>
— whether there is significant<br>
— whether random intercept is<br>
regression)<br>
— can use likelihood ratio test
- 

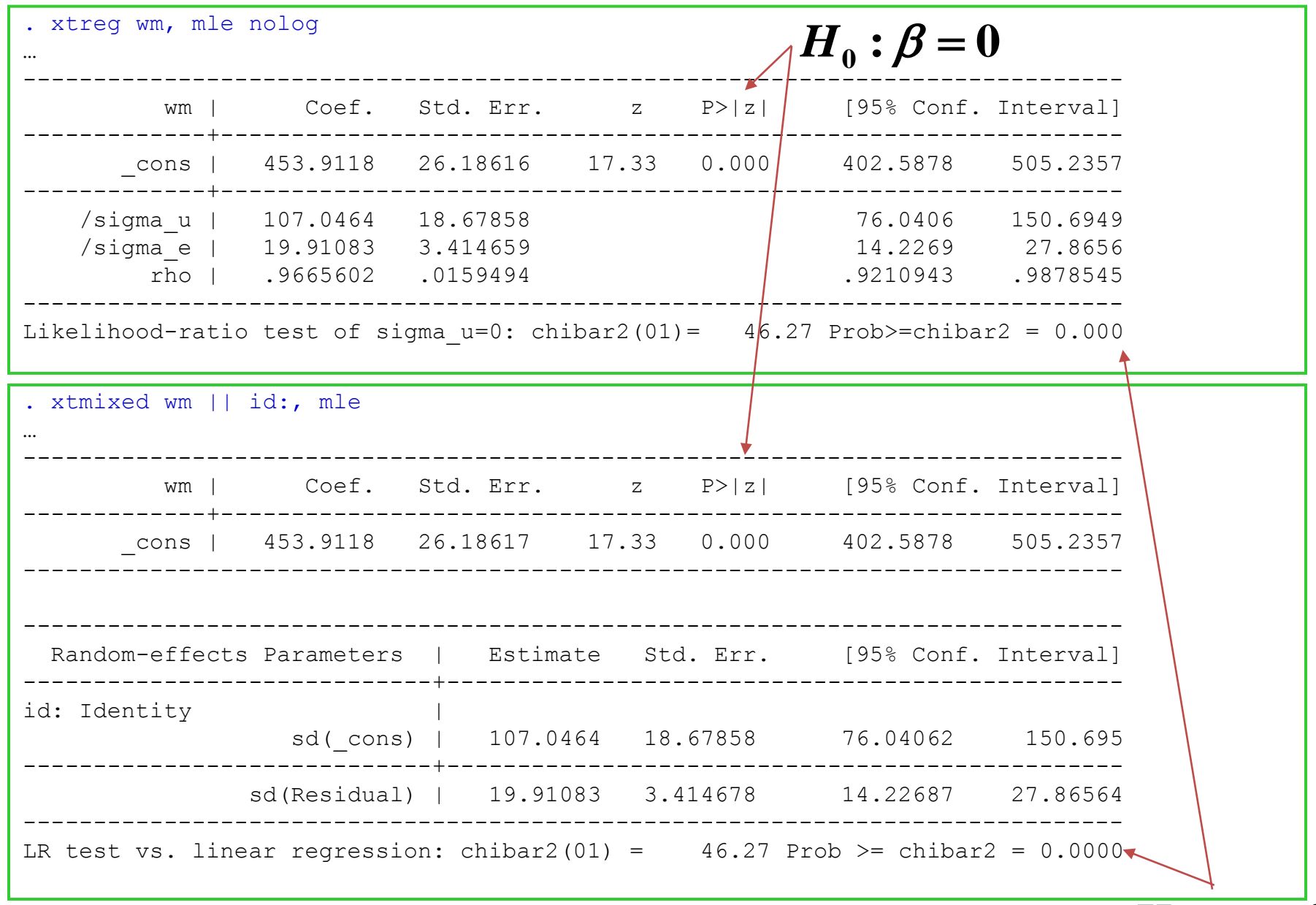

 $\overline{H_0: \psi=0}$ 

- equivalent to fitting reduced and full model then using the lrtest command.
	- because of the constraint  $\psi \geq 0$ , the p-value has to be divided by 2.
- . estimates store ri
- . quietly xtmixed wm, mle
- . lrtest ri

Likelihood-ratio test  $LR \text{ chi2 (1)} = 46.27$ (Assumption: . nested in ri)  $Prob > chi2 = 0.0000$ 

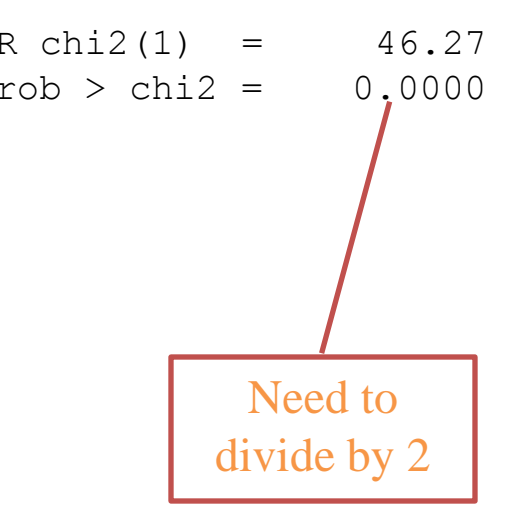

# **Fixed vs Random Effects**

- In the PEFR example, we could have treated the subject effects as a fixed factor in an ANOVA model (or as a bunch of dummy variables in a regression model). This is known as a fixed effects model.
- Both the random intercept model and fixed effects model include subject-specific intercepts (level-2) to account for unobserved heterogeneity

# **Fixed vs Random Effects…**

- Which model should be used?
	- If the target of inference is on the population of subjects/groups, then the effect should be random.
	- If the target of inference is on the subjects/groups in the particular sample, then the effect should be fixed.

# **Fixed vs Random Effects…**

- Notes on random effects:
	- assume cluster effects is exchangeable, i.e., at the same *level*
	- need enough clusters  $(>10)$
	- cluster size at least 2 (but singletons also used but don't contribute to estimating within-cluster correlation)

# **Clustered data example (GSCE)**

- Cross-sectional data:
	- Level-1 unit: student
	- Level-2 unit: school

# **Models**

• Random Intercept model

– overall level of response vary between clusters

- Random Intercept model with covariates – overall level of response vary between clusters – covariate effects common across clusters
- Random Coefficient model (with covariate) – overall level of response vary between clusters – covariate effects vary between clusters

# **GCSE Example**

- How effective are different schools?
	- Outcome: Graduate Certificate of Secondary Education (GCSE) – taken at age 16
	- Sample: ~4000 students within 65 schools
	- Primary covariate: London Reading test (LRT) taken at age 11
	- Other covariates: gender, school type
- Research question:
	- Effect of LRT on GCSE?
	- Does it vary among schools?

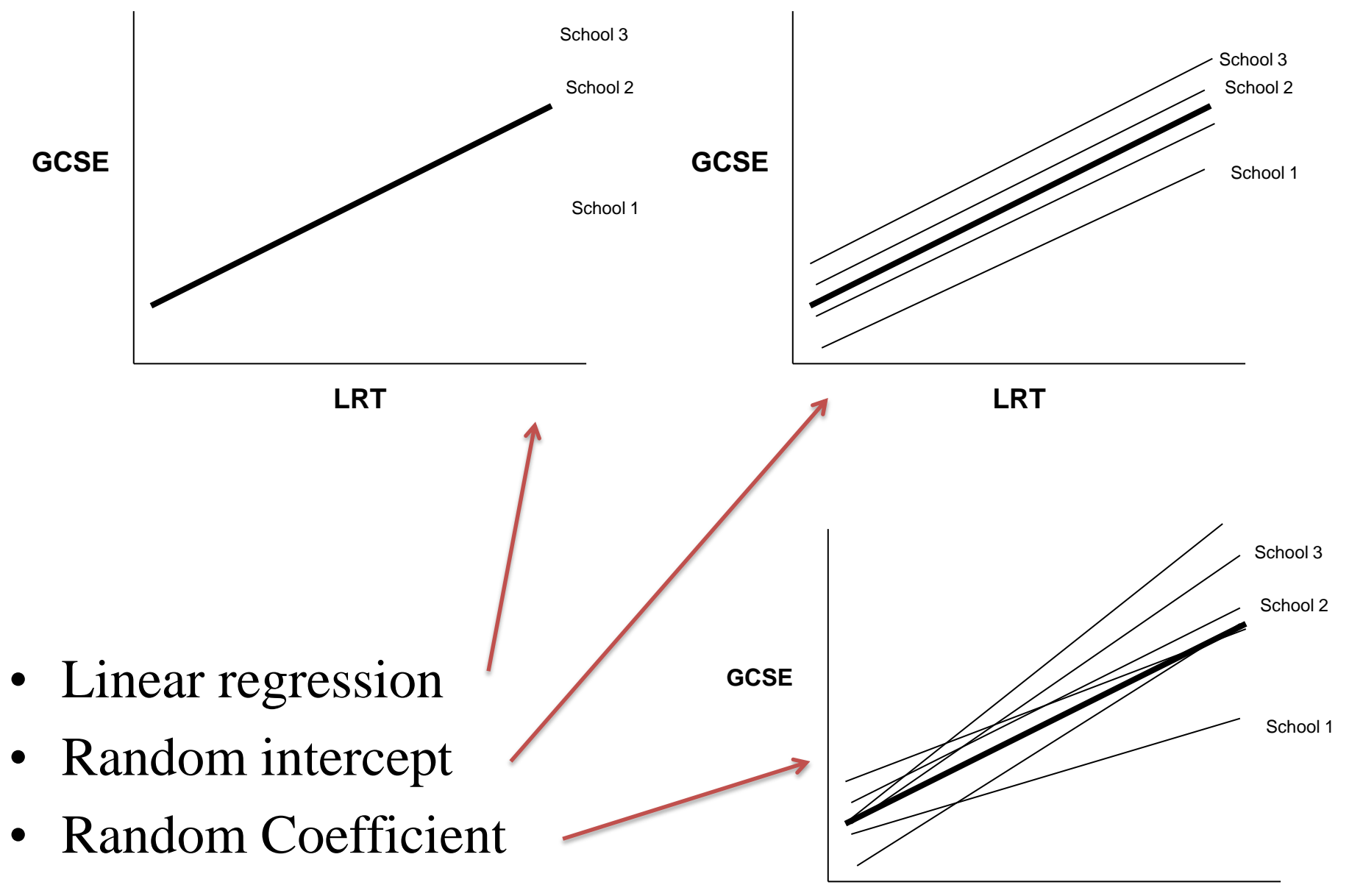

**LRT**

• Longitudinal data

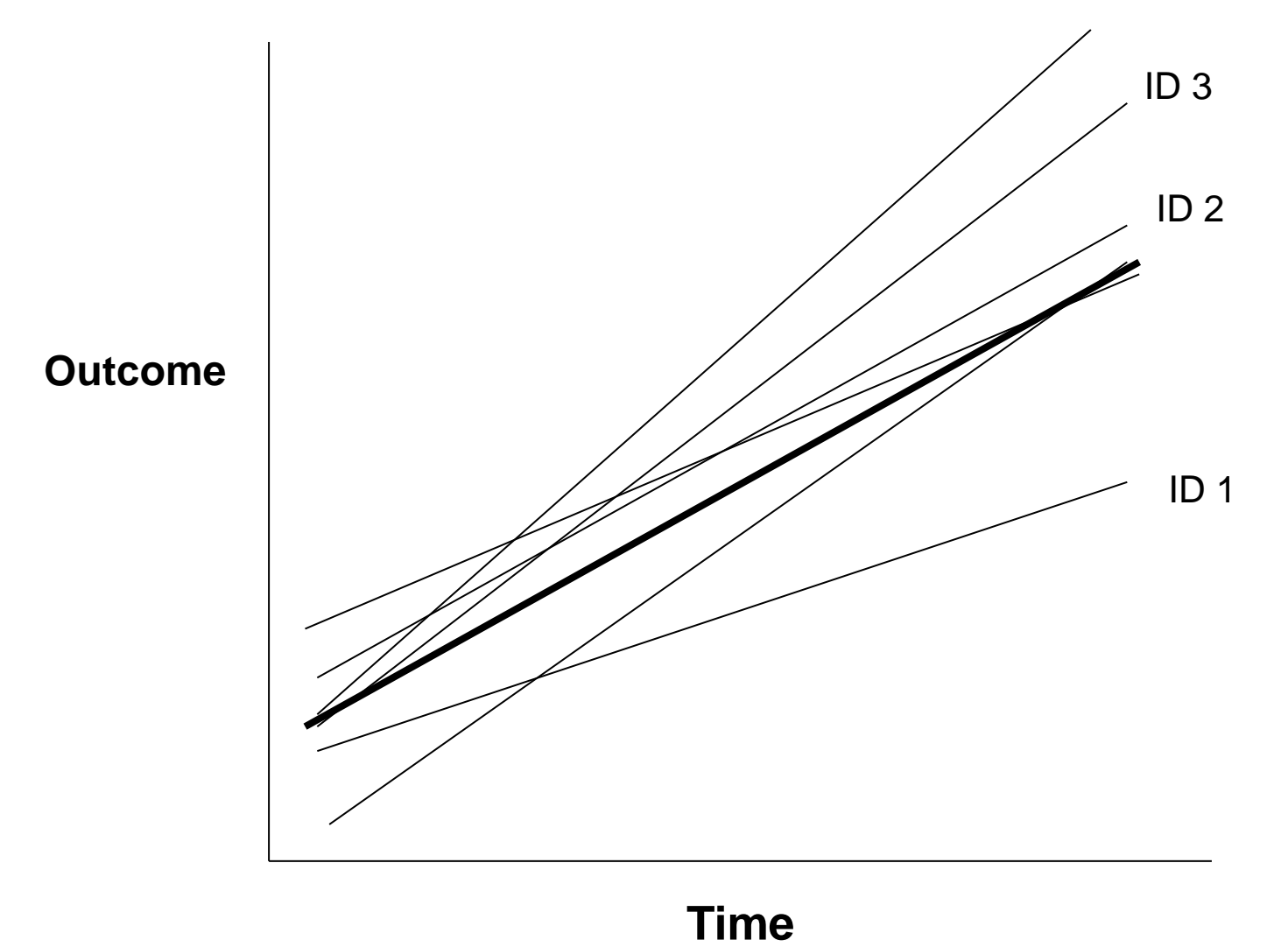

#### GCSE Data

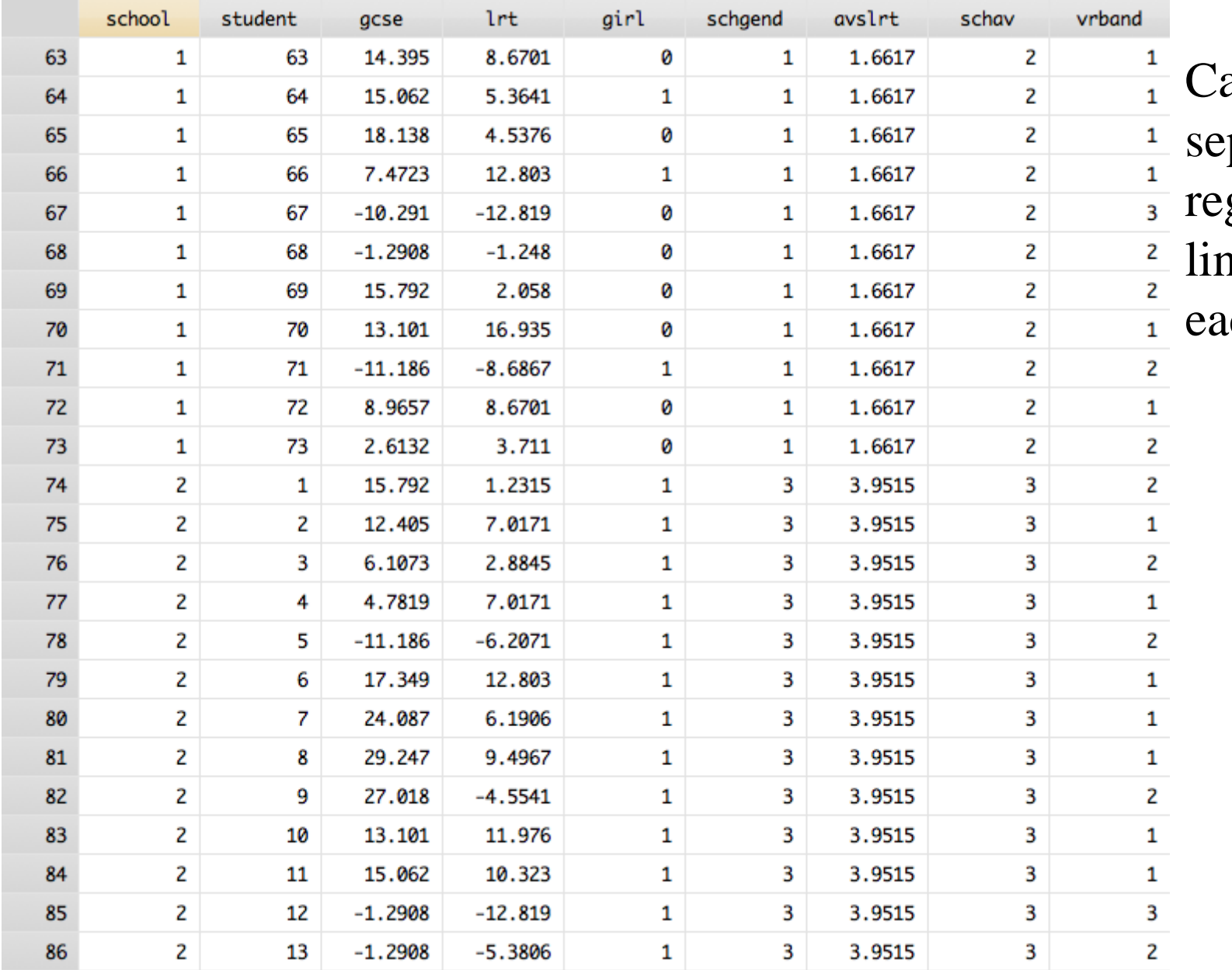

an we fit a parate gression le within ch school?

## **Separate Linear Regression for each School**

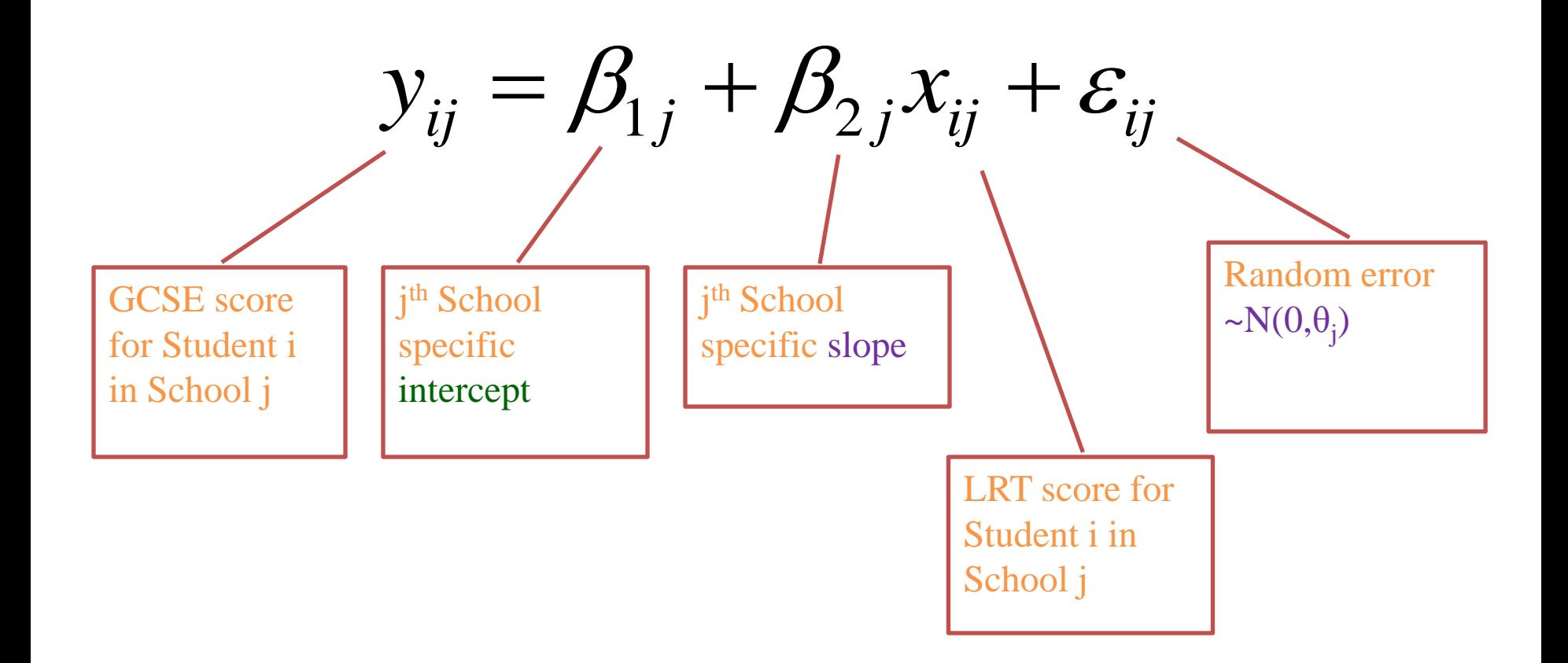
### • Fit a regression line for school 1:

. use http://www.stata-press.com/data/mlmus3/gcse . regress gcse lrt if school==1

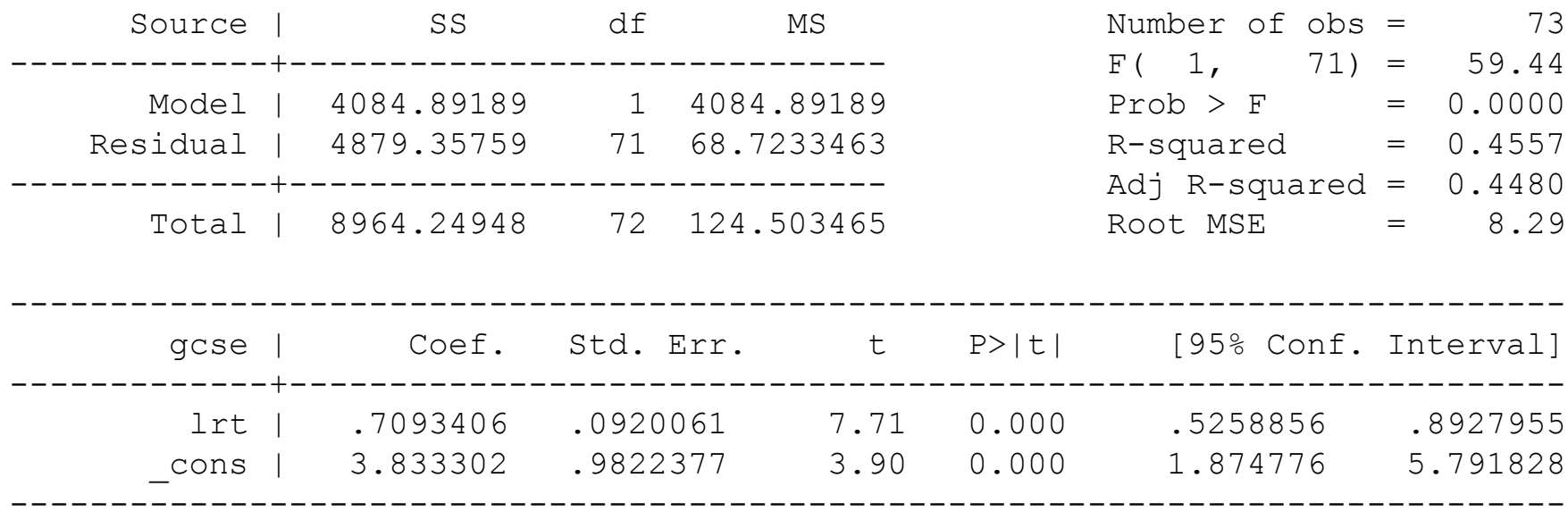

### • Fitted regression line for school 1:

- . predict p gcse, xb
- . twoway (scatter gcse lrt) (line p\_gcse lrt, sort) if school==1, xtitle(LRT) ytitle(GCSE)

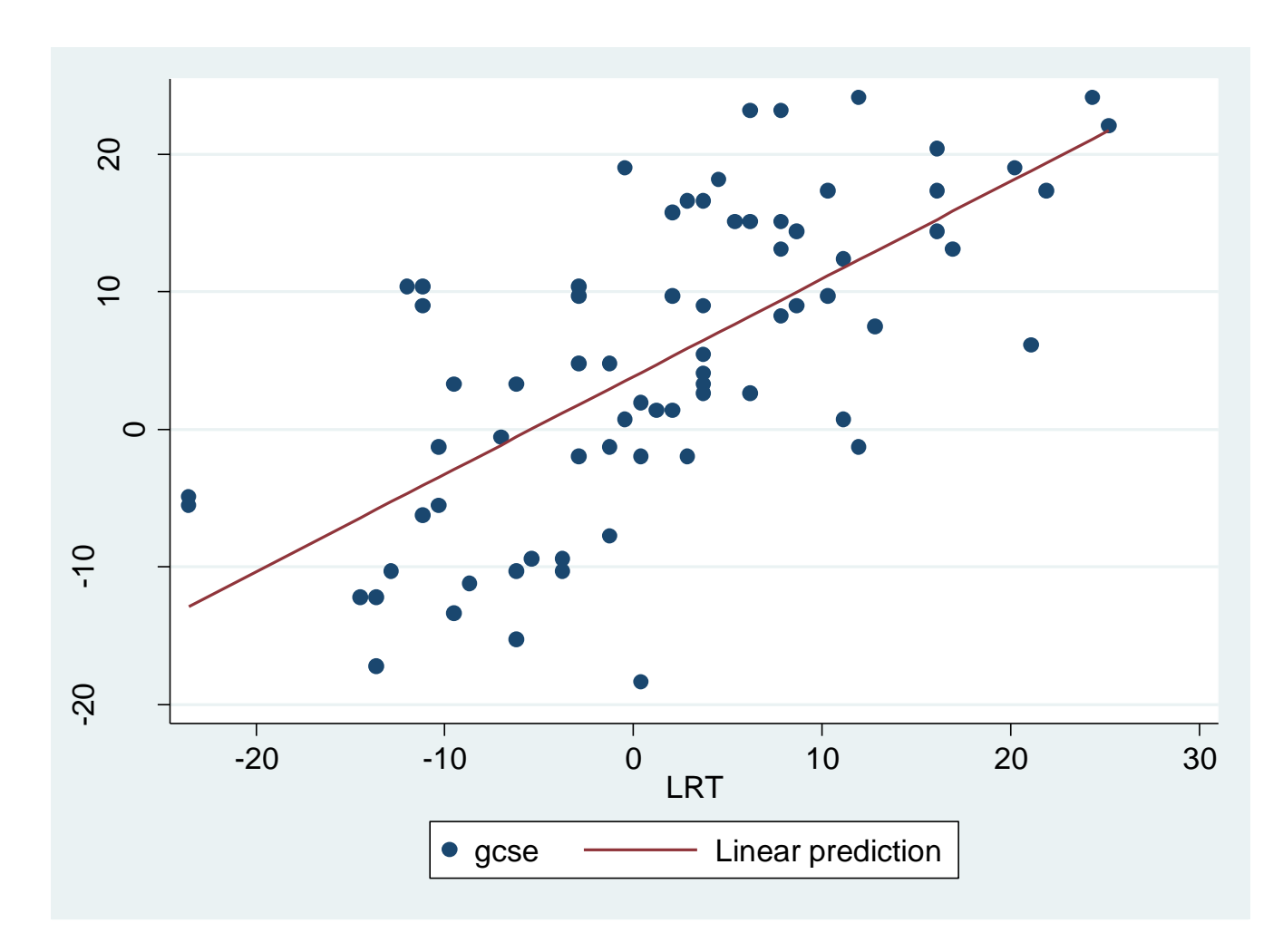

• To obtain a trellis graph containing such plots for all 65 school:

```
. twoway(scatter gcse lrt) (lfit
   gcse lrt, sort lpatt(solid)), 
  by(school, compact 
   legend(off) cols(5)) 
   xtitle(LRT) ytitle(GCSE) 
   ysize(3) xsize(2)
```
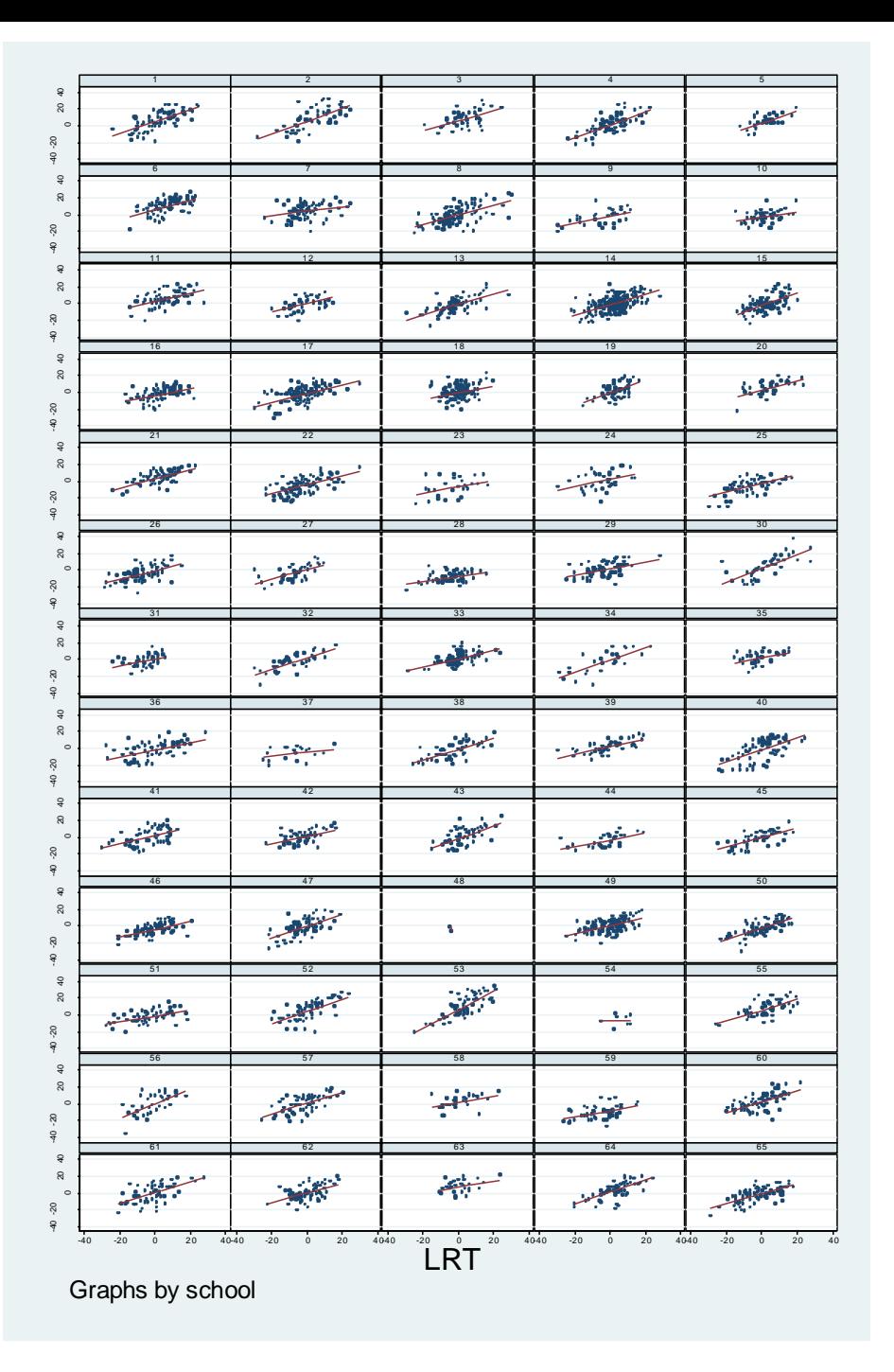

# **Separate Linear Regression for each School**

- We will now fit a SLRM for each school and summarize the estimates across schools:
	- 1. Estimate slope and intercept for each school
	- 2. Estimate the mean slope and mean intercept
	- 3. Estimate variance and covariance (also correlation) for slopes and intercepts

#### • Stata code

```
. egen num=count(gcse),by (school)
. statsby inter= b[ cons] slope= b[lrt],by(school) saving(ols): regress gcse lrt if num>4
(running regress on estimation sample)
        command: regress gcse lrt if num>4
         inter: b[cons]
         slope: b[lrt]
             by: school
Statsby groups
----+--- 1 ---+--- 2 ---+--- 3 ---+--- 4 ---+--- 5 
.................................................. 50
..............
. sort school
. merge m:1 school using ols
    Result \qquad \qquad \qquad \qquad \qquad \qquad \qquad \qquad \qquad \qquad \qquad \qquad \qquad \qquad \qquad \qquad \qquad \qquad \qquad \qquad \qquad \qquad \qquad \qquad \qquad \qquad \qquad \qquad \qquad \qquad \qquad \qquad \qquad \qquad \qquad \qquad -----------------------------------------
    not matched 2
         from master 2 (merge==1)
         from using 0 (merge==2)
    matched 4,057 (merge==3)
                 -----------------------------------------
```
. drop merge

. twoway scatter slope inter, xtitle(Intercept) ytitle(Slope)

• Scatter plot of fitted slopes and intercepts

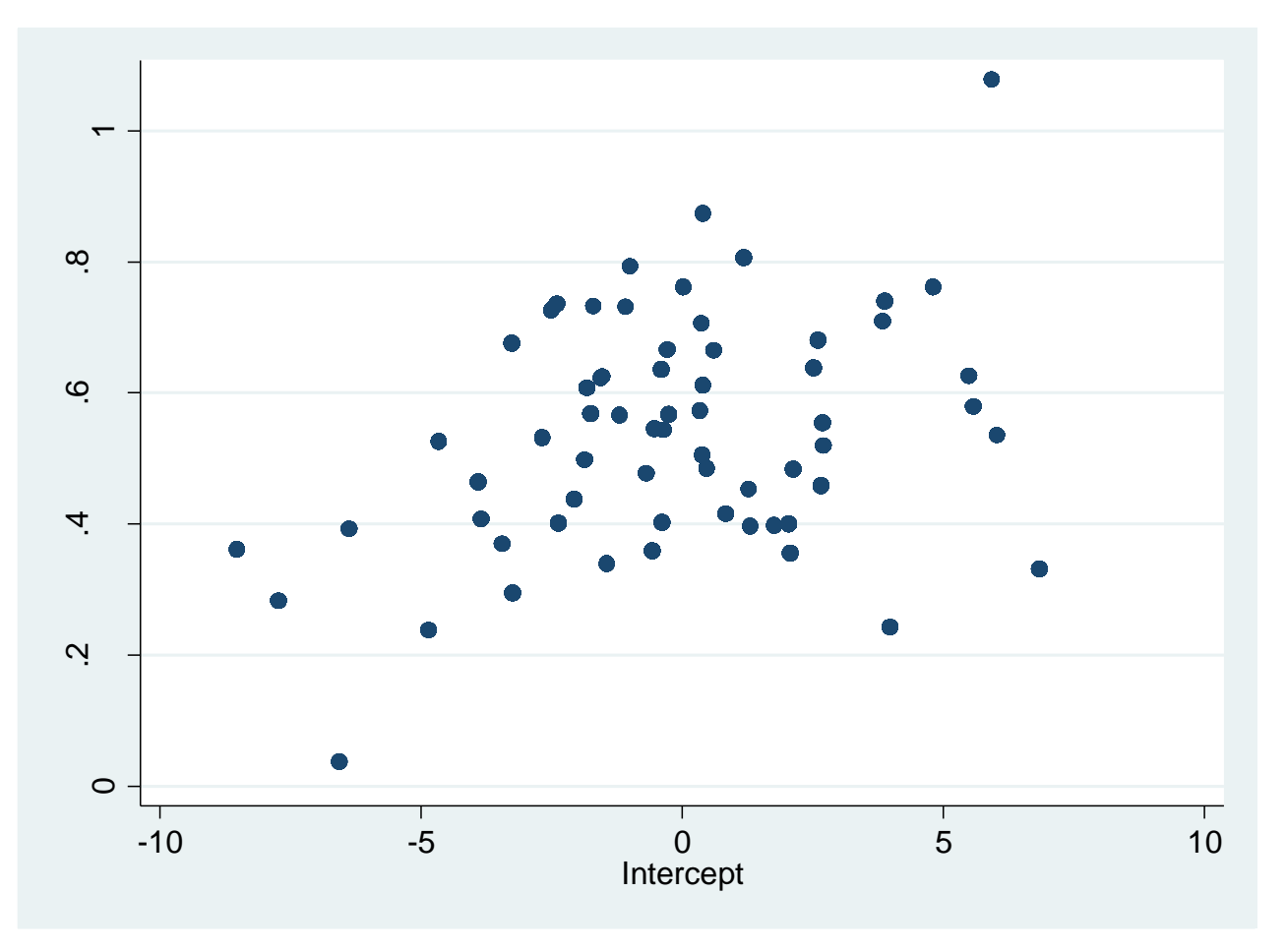

- Do the intercepts vary across schools?
- Do the slopes vary across schools?
- Is there a relationship between the intercepts and slopes?

### Spaghetti Plot:

- . generate pred=inter+slope\*lrt
- (2 missing values generated)
- . sort school lrt
- . twoway (line pred lrt, connect(ascending)), xtitle(LRT) ytitle(Fitted regression lines)

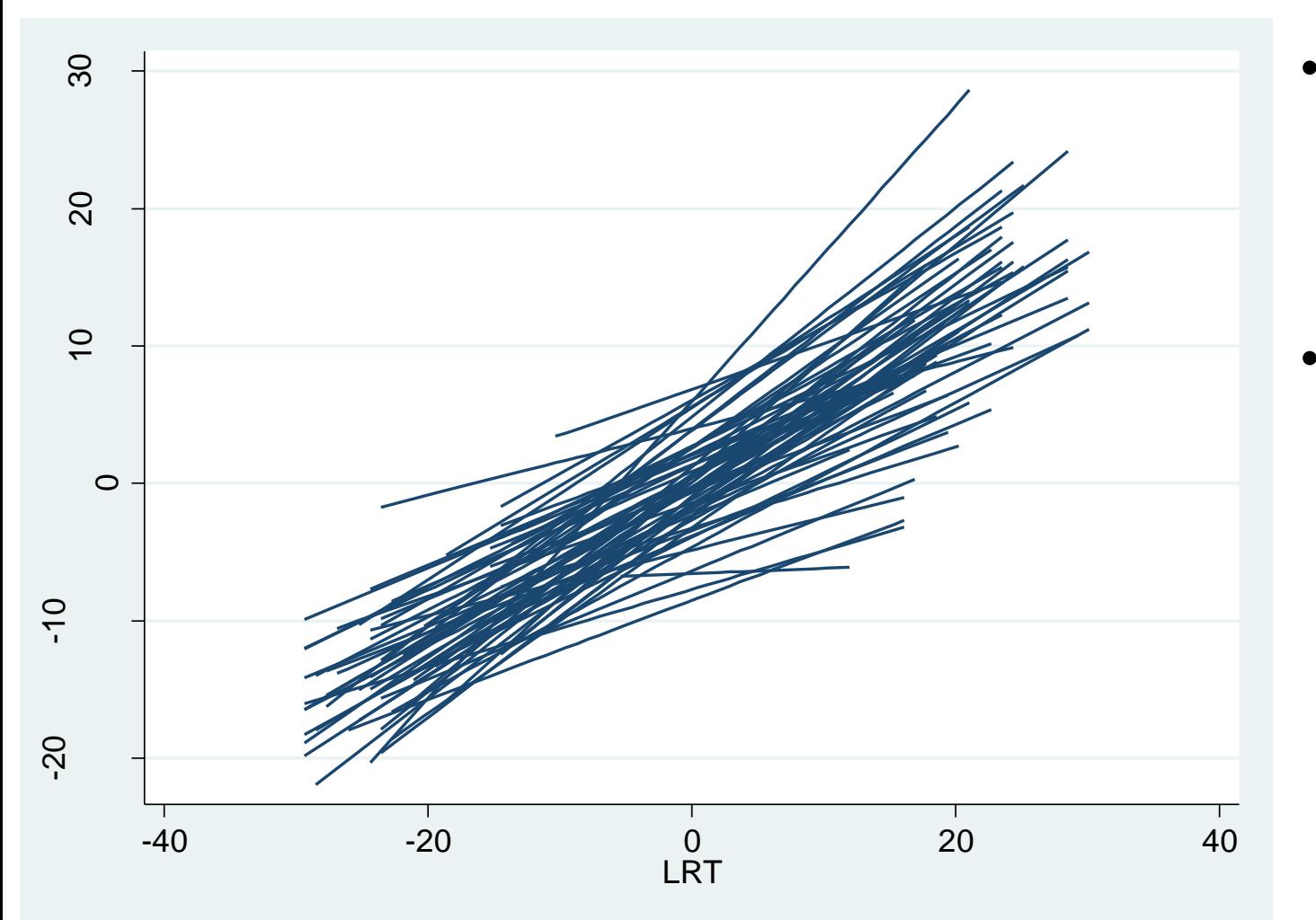

• Do the intercepts vary across schools?

calculate predicted values

• Do the slopes vary across schools?

# **Creating a Joint Model**

- Approach 1: dummy variable for each school
	- assumes common residual variance  $(\theta_i = \theta)$
	- need interaction of each dummy variable with LRT (how many?!)
	- assumes fixed school effect (inference limited to schools in the sample)

# **Creating a Joint Model**

- Better approach: Random Coefficient model
	- school-specific intercept, school-specific slope
	- estimate mean intercept and mean slope
	- describe (co)variation in intercepts and slopes

# **Estimation using Stata**

- We can use  $x$ tmixed to fit random coefficient models
	- xtreg can only fit 2-level random intercept models
- Recall: want to model GCSE as a function of LRT

### GCSE Data

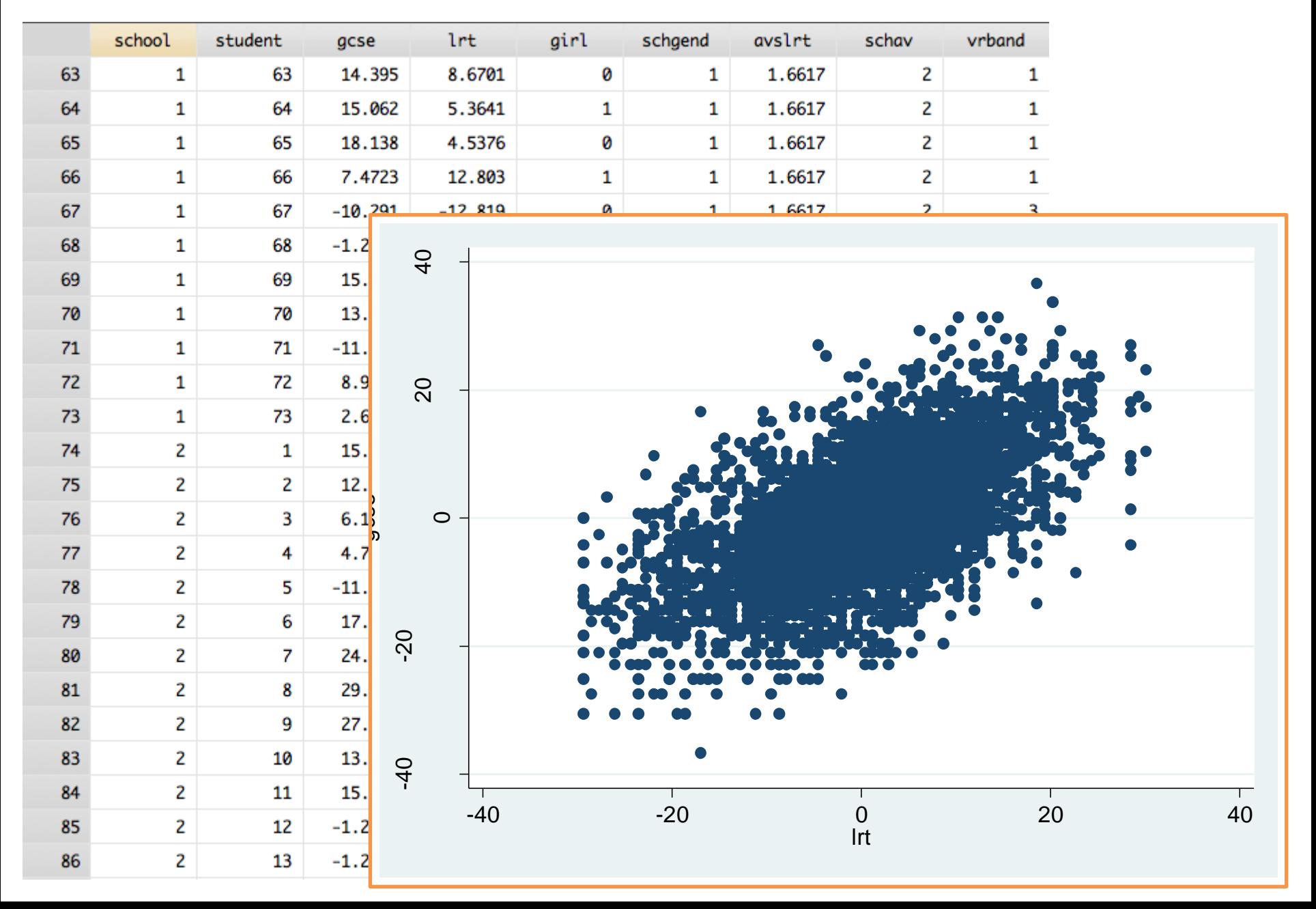

# **Random Intercept (RI) Model**

- First we fit an RI model
	- subject-specific intercept
	- common LRT slope across schools
		- Var(Slope) =  $\psi_{22} = 0$
		- Cov(Int,Slope) =  $\psi_{12} = 0$

# $GCSE_{ij} = \beta_1 + \beta_2 * LRT_{ij} + \zeta_{1j} + \varepsilon_{ij}$

### Random-intercept model

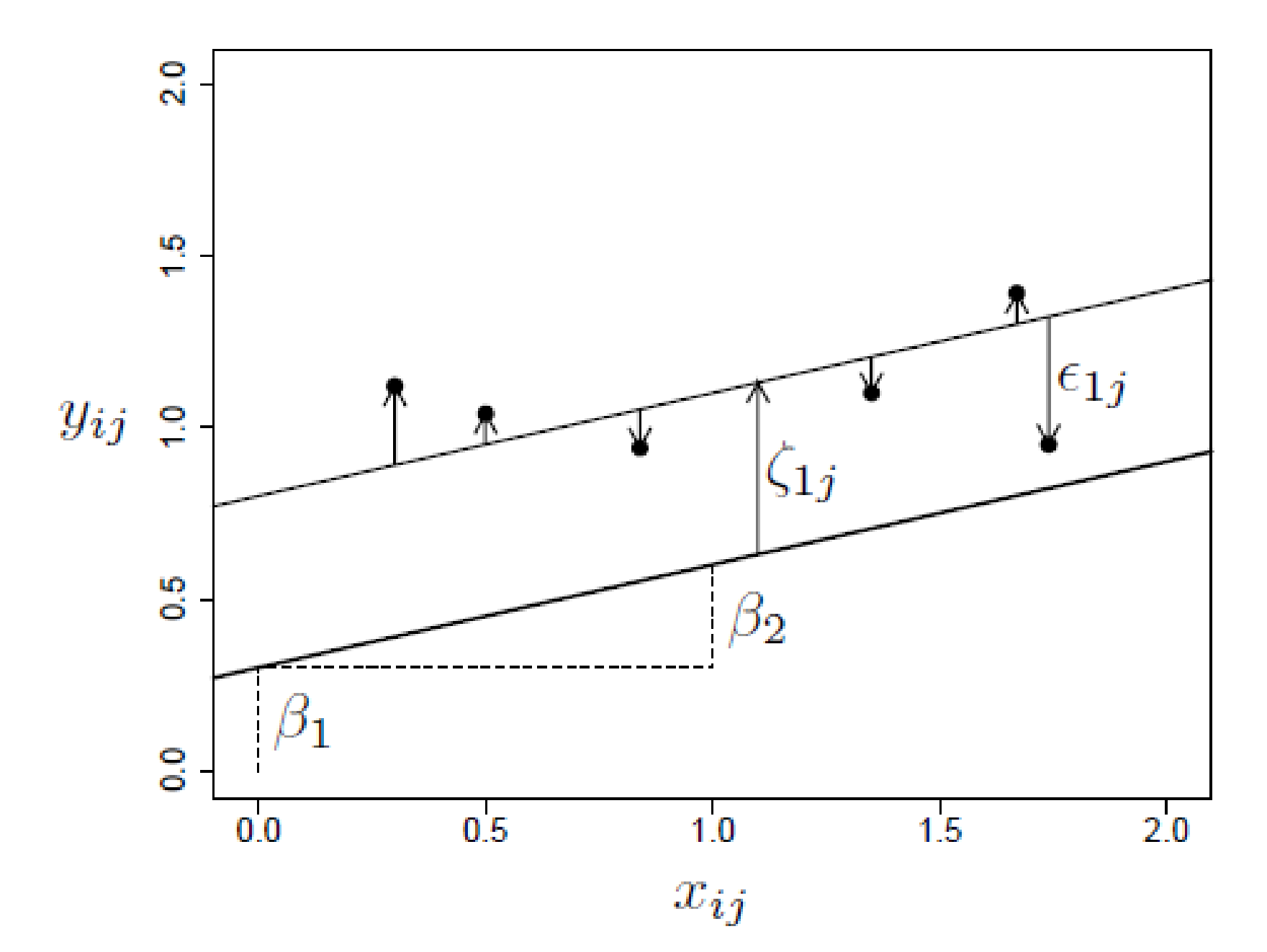

49

#### . xtmixed gcse lrt || school:, mle nolog

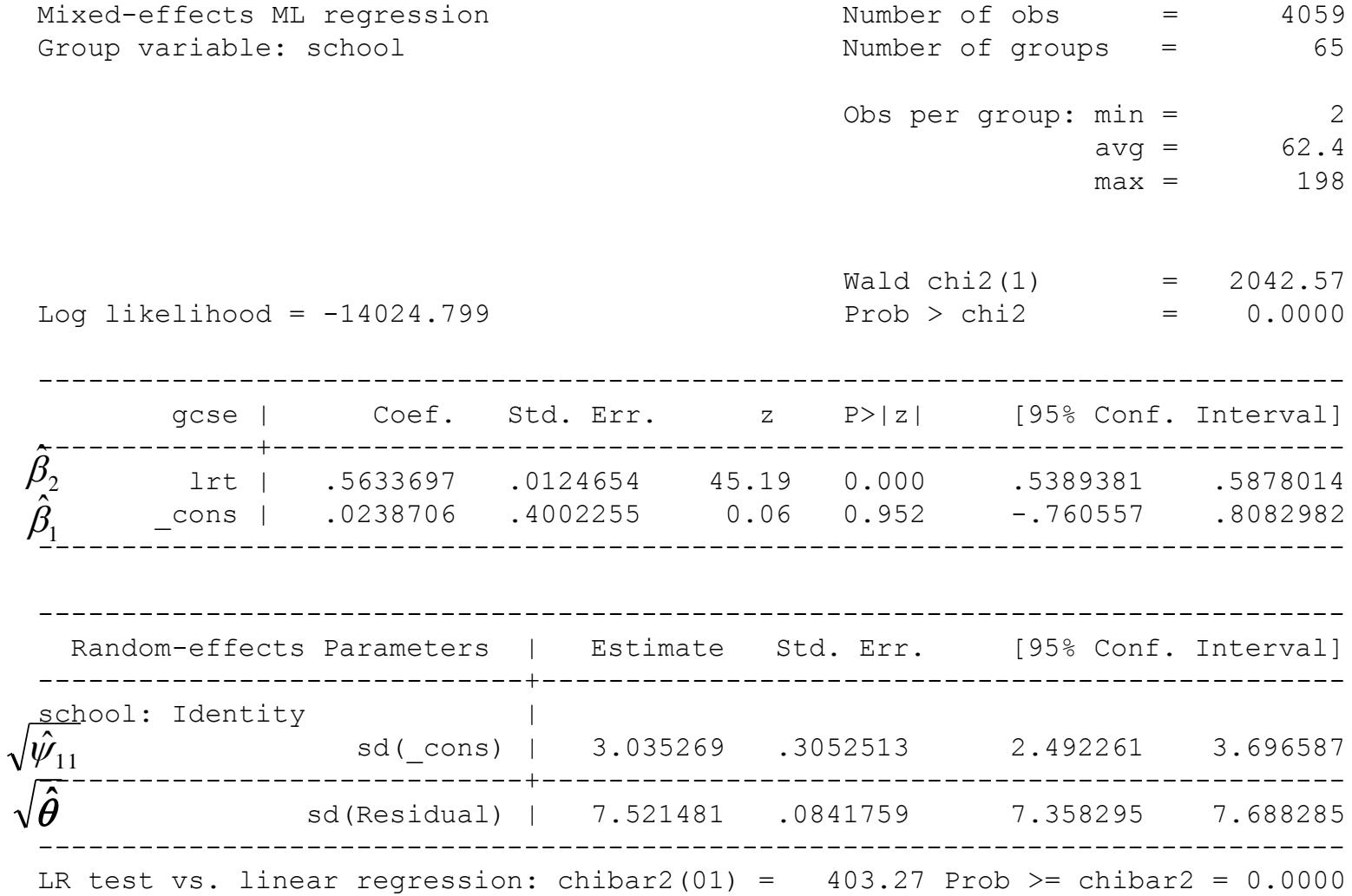

. estimates store ri

Is there an LRT effect?

$$
H_0: \beta_2 = 0 \text{ vs } H_a: \beta_2 \neq 0
$$

Conclusion:

- $z = 0.5634/0.01247 = 45.19$
- p-value  $< 0.001$
- LRT is significantly associated with GCSE

95% CI for LRT effect?

 $\hat{\beta}_2$  ± 1.96 \* SE $(\hat{\beta}_2)$  $=(0.54, 0.59)$  $\hat{\beta_2}$  ± 1.96 \* SE  $\hat{\beta_2}$ 

Calculate the ICC:

$$
\hat{\rho} = \frac{\hat{\psi}_{11}}{\hat{\psi}_{11} + \hat{\theta}} = \frac{3.035^2}{3.035^2 + 7.521^2} = 0.14
$$

### Interpretation:

- Proportion of total variance in GCSE due to school-toschool variation is 14%
- Within-school correlation is relatively low

### **Random Coefficient Model**

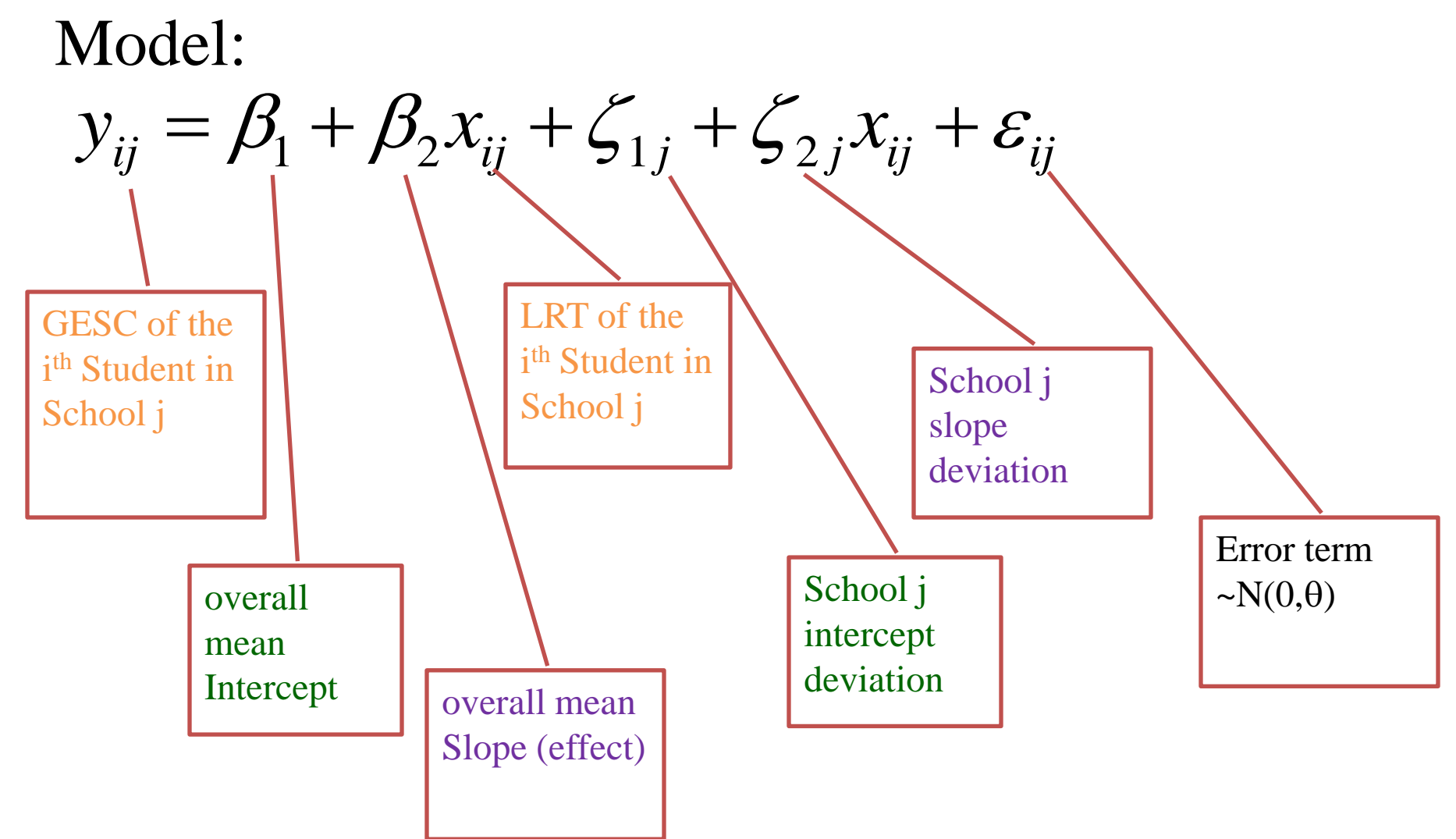

# **Random Coefficient (RC) Model**

- Next we fit an RC model
	- subject-specific intercept
	- subject-specific slope
	- possible intercept-slope covariance

# $GCSE_{ij} = \beta_1 + \beta_2 * LRT_{ij} + \zeta_{1j} + \zeta_{2j} * LRT_{ij} + \varepsilon_{ij}$

### Random-coefficient model

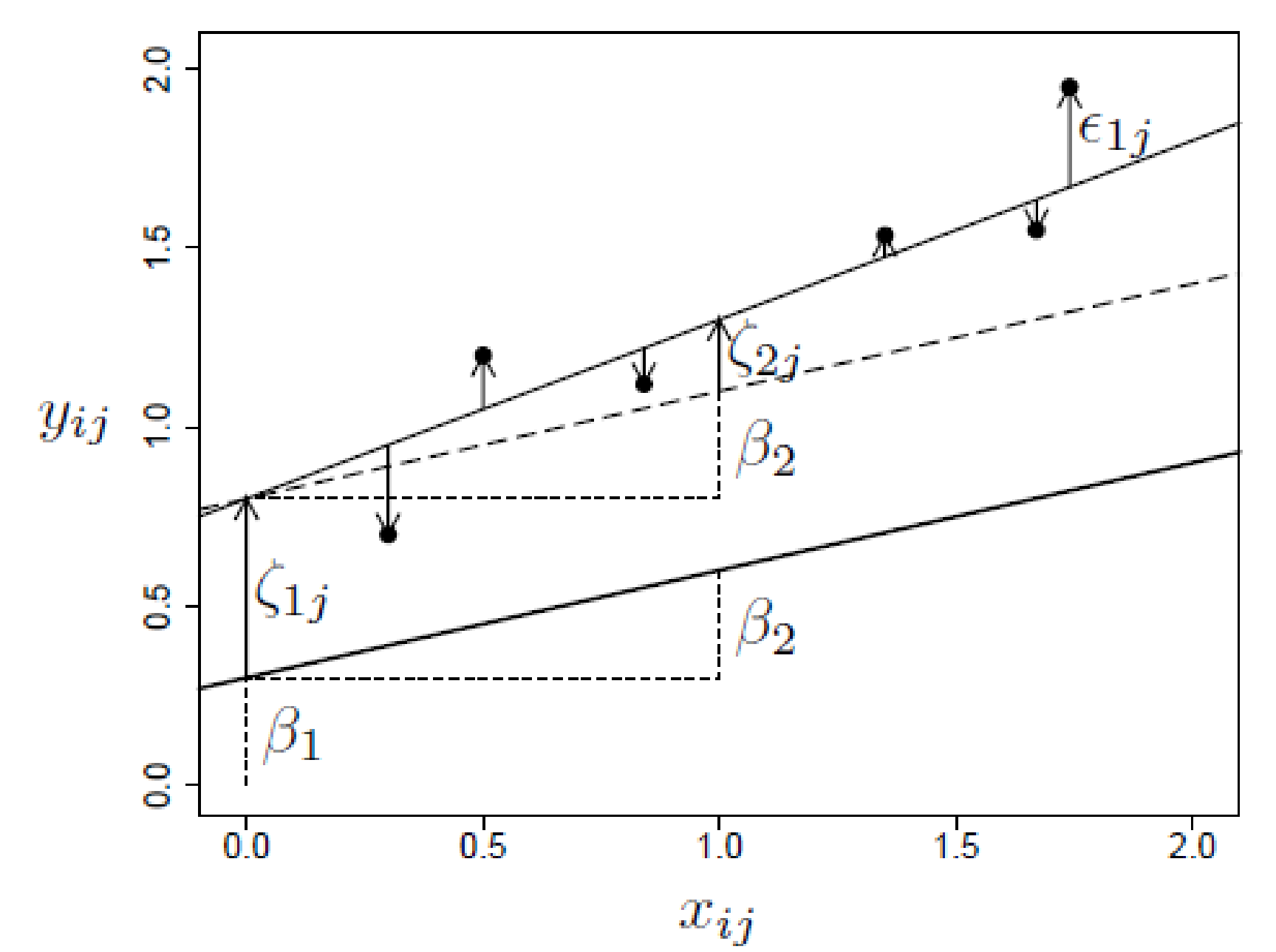

55

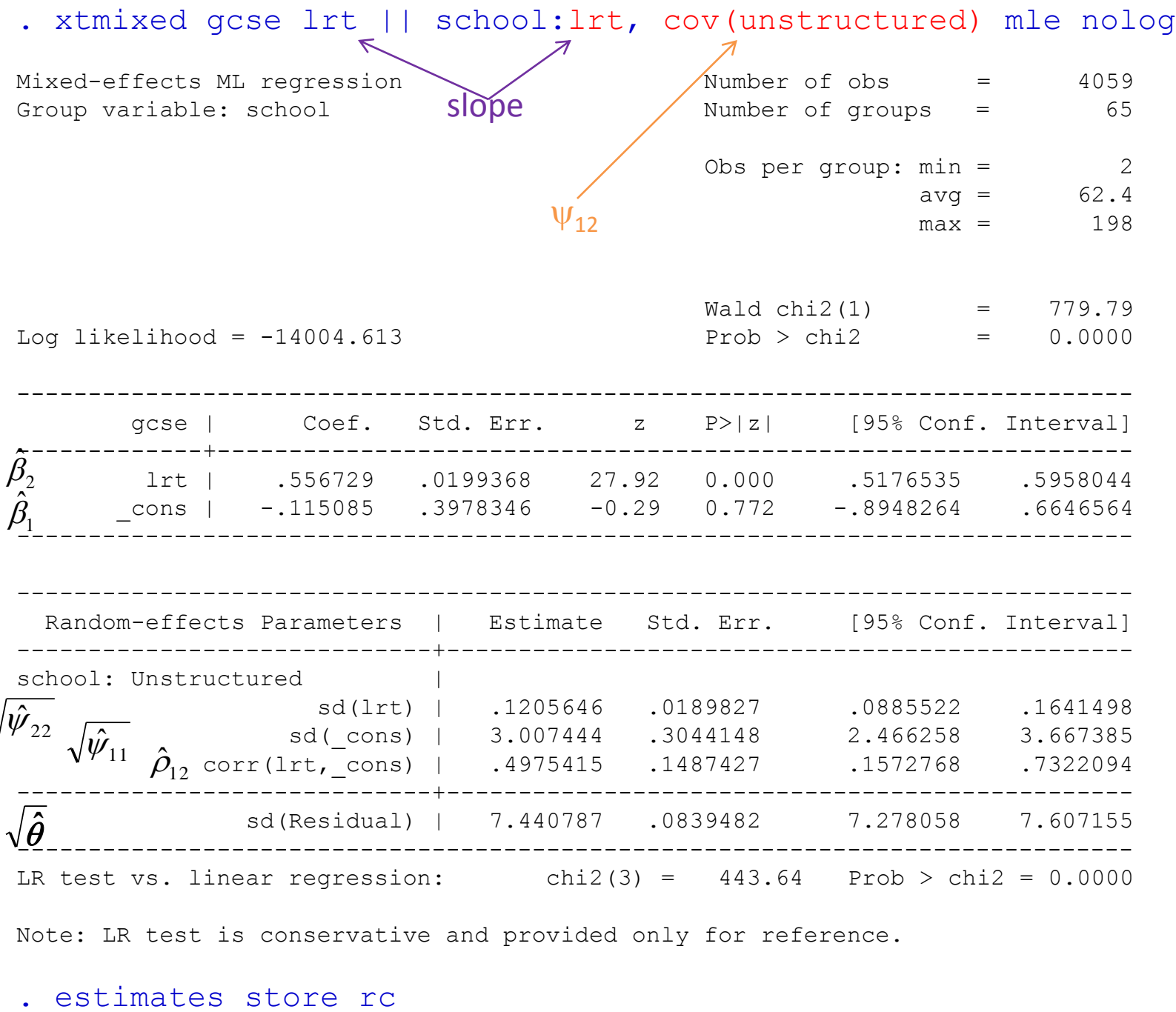

Note: LR test is conservative and provided only for reference.

### Estimated Covariance and Correlation:

#### . estat recovariance

Random-effects covariance matrix for level school

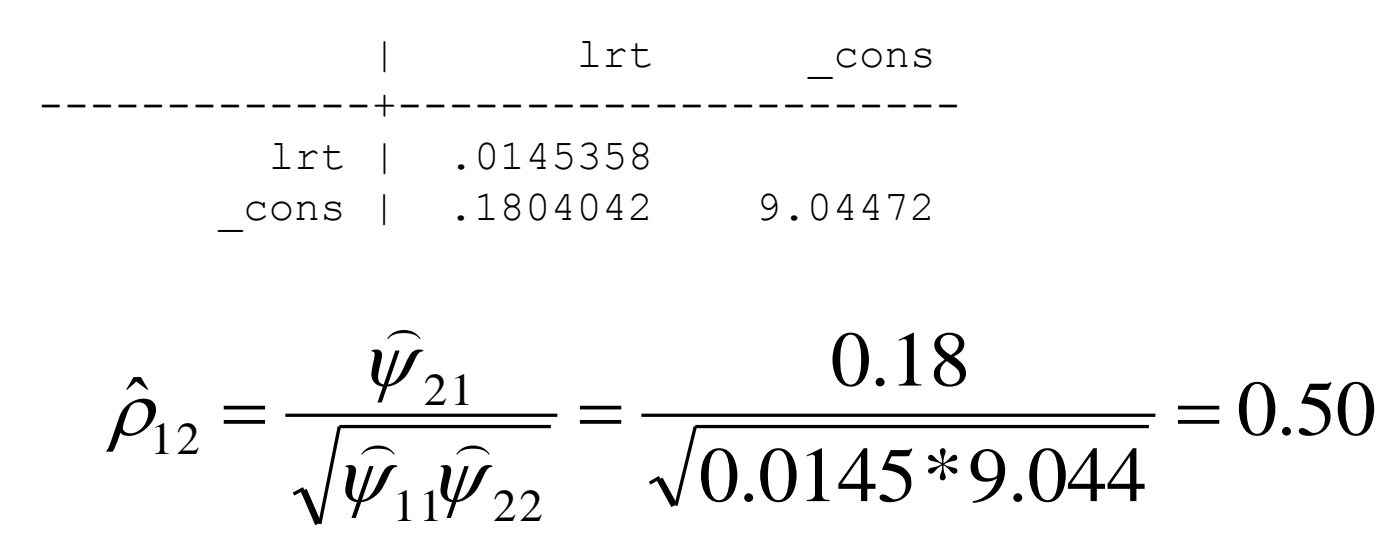

#### Interpretation:

• LRT tends to have greater effect (slope) in schools with higher school-specific GCSE (intercept)

Does the RC model fit better than the RI model?

• Test the slope variance:

$$
H_0: \psi_{22} = 0 \qquad H_a: \psi_{22} > 0
$$

. lrtest rc ri

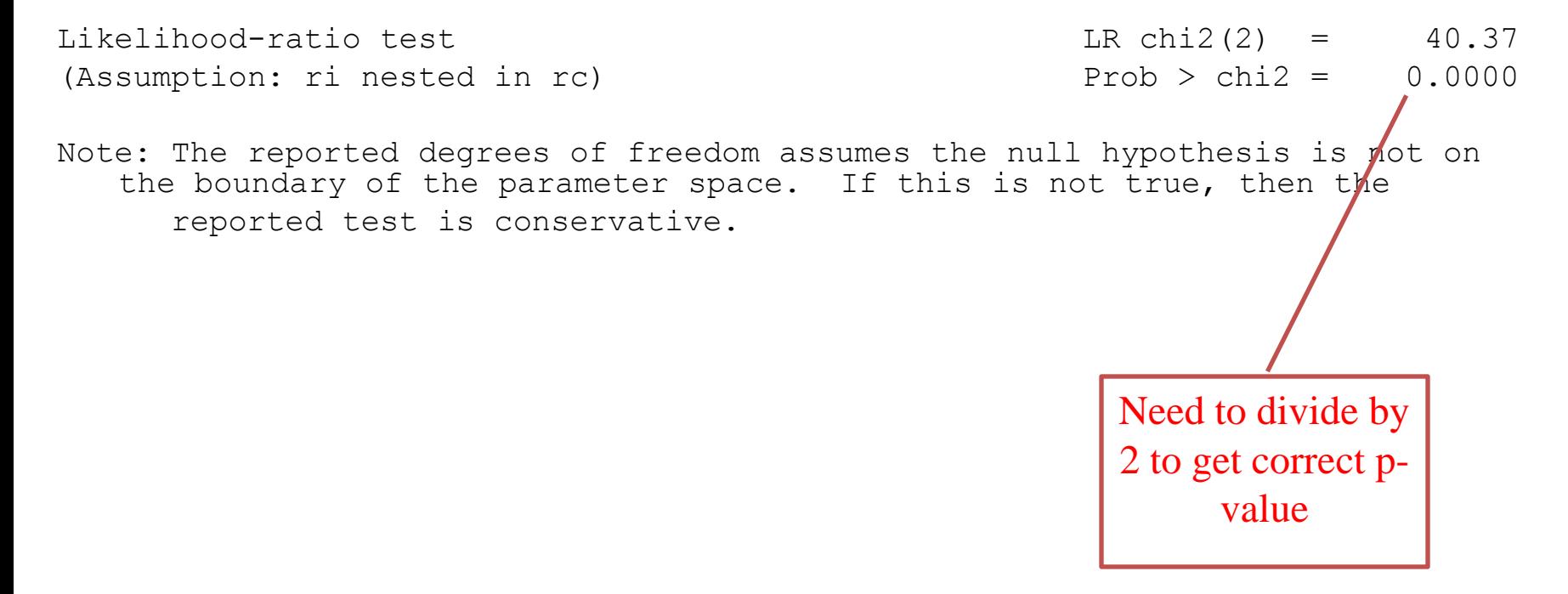

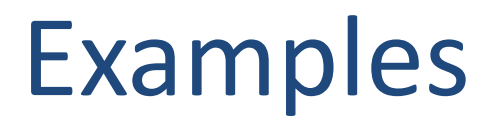

**Original Investigation** 

#### **Variability Among US Intensive Care Units** in Managing the Care of Patients Admitted With Preexisting Limits on Life-Sustaining Therapies

Joanna L. Hart, MD, MSHP; Michael O. Harhay, MPH, MBE; Nicole B. Gabler, PhD, MHA; Sarah J. Ratcliffe, PhD; Caroline M. Quill, MD, MSHP; Scott D. Halpern, MD, PhD

- Retrospective cohort using Project IMPACT
- 277,693 patient visits in 141 ICUs in 105 hospitals
- Explored ICU- and patient-level associations with admission of patients with preexisting treatment limitations

**Original Investigation** 

#### Variability Among US Intensive Care Units in Managing the Care of Patients Admitted With Preexisting Limits on Life-Sustaining Therapies

Joanna L. Hart, MD, MSHP; Michael O. Harhay, MPH, MBE; Nicole B. Gabler, PhD, MHA; Sarah J. Ratcliffe, PhD; Caroline M. Quill, MD, MSHP; Scott D. Halpern, MD, PhD

- Two illustrative analyses:
	- (1) Fixed effect models that did and did not include ICU as a fixed effect to explore the association of patient race (white / black / other) with the outcome
	- (2) Random effect models that did and did not include ICU as a random effect to explore the association of race and ICU model (open / closed) with the outcome

### ICU as a fixed effect – patient level

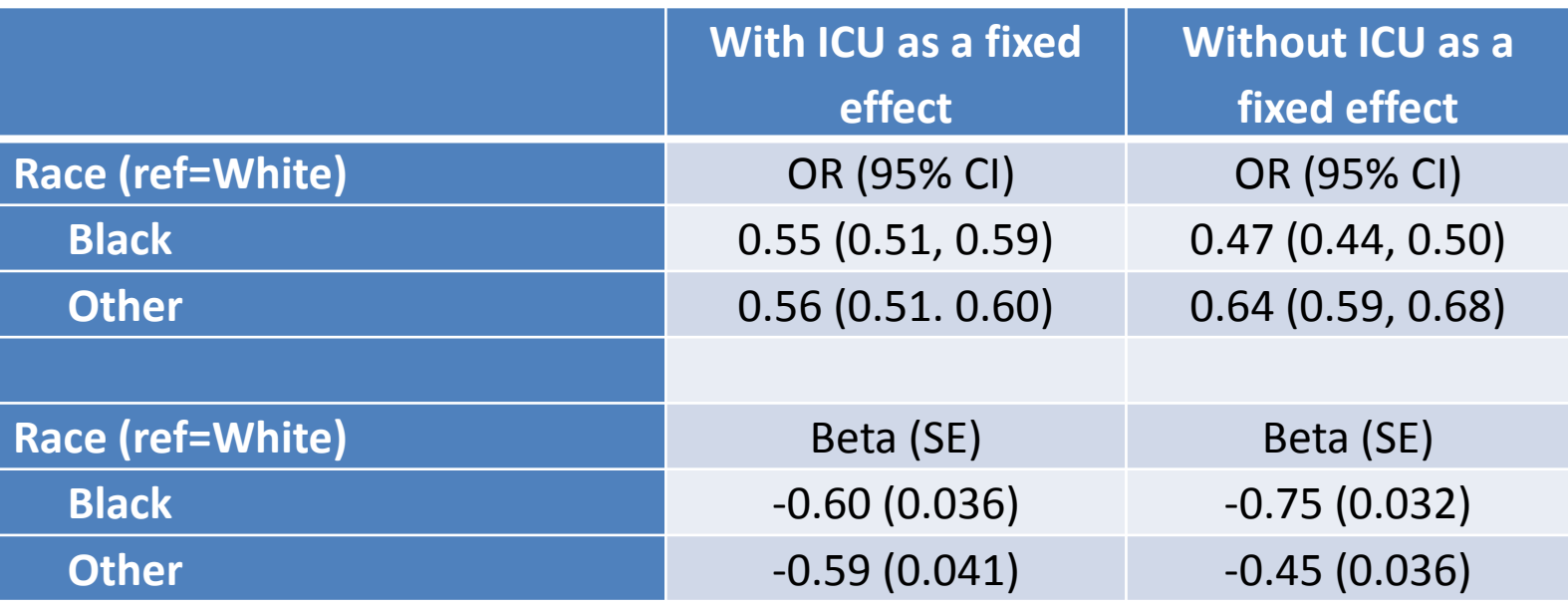

### ICU as a random effect – patient and ICU level

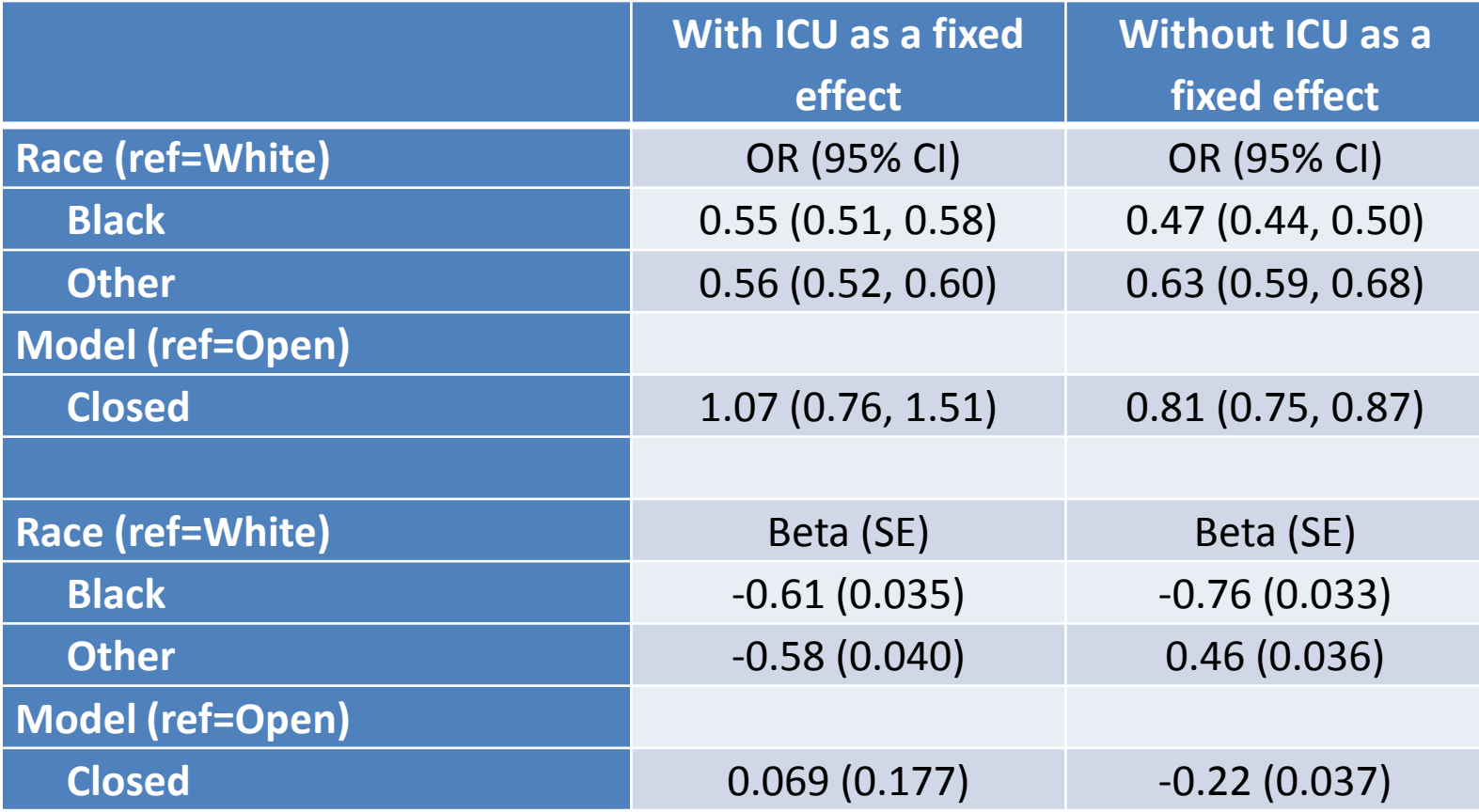

#### **Mortality among Patients Admitted to Strained Intensive Care Units**

Nicole B. Gabler<sup>1,2</sup>, Sarah J. Ratcliffe<sup>1</sup>, Jason Wagner<sup>2,3</sup>, David A. Asch<sup>4,5,6,7</sup>, Gordon D. Rubenfeld<sup>8</sup>, Derek C. Angus<sup>2,9</sup>, and Scott D. Halpern<sup>1,2,3,4,5,6</sup>

- Retrospective cohort using Project IMPACT
- 264,401 patient visits in 155 ICUs in 107 hospitals over 8 years (total of 658 ICU-years)
- Explored the association between ICU strain (census, acuity of other ICU patients, number of new admissions) and in-hospital mortality

#### **Mortality among Patients Admitted to Strained Intensive Care Units**

Nicole B. Gabler<sup>1,2</sup>, Sarah J. Ratcliffe<sup>1</sup>, Jason Wagner<sup>2,3</sup>, David A. Asch<sup>4,5,6,7</sup>, Gordon D. Rubenfeld<sup>8</sup>, Derek C. Angus<sup>2,9</sup>, and Scott D. Halpern<sup>1,2,3,4,5,6</sup>

- Multiple ways to cluster: Hospital? ICU? Year? ICU and year? ICU-year? Etc..
- Random or fixed effect?
- Cannot cluster on hospital and ICU because most hospitals only have a single ICU
- We chose to model ICU as a fixed effect to control for known differences across ICUs
- ICU and year entered as single term; if ICU-specific effects change over time, we did not want to assume the changes are in the same direction

### Clustering on ICU and year

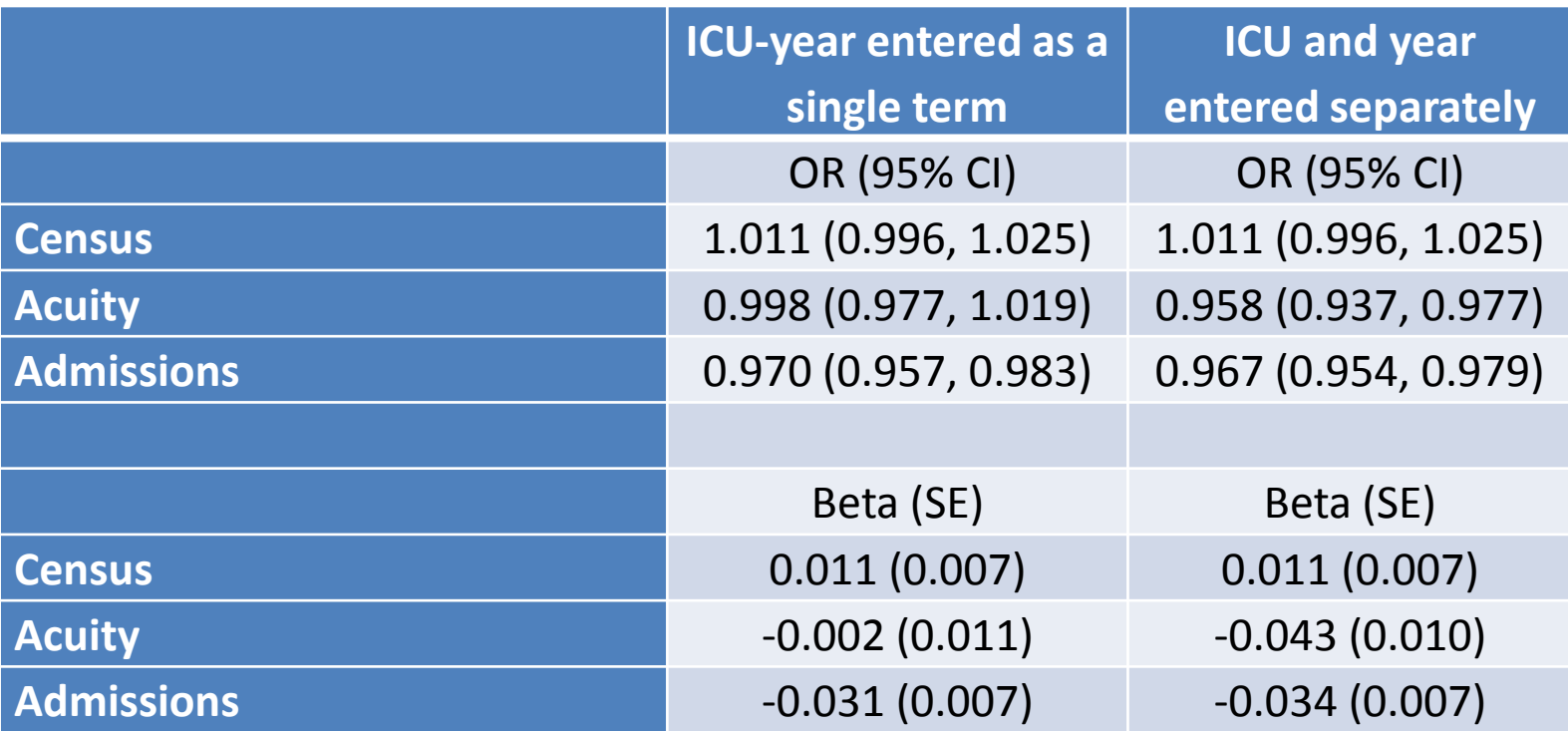

### Final thoughts

- Clustering should be considered any time study participants can be contained within groups
- Failing to do so may result in incorrect estimates, confidence intervals, and p-values
- Fixed effects, random effects, and use of cluster/robust error terms are all ways to handle clustering
- The choice of the clustering variable depends on the data and your research question

### Racial disparities

- Blacks and whites tend to live in segregated regions and use different hospitals
- If these hospitals differ in treatment patterns, some of the observed racial disparities may be mediated by a hospital effect rather than by race.
	- How does this affect policy implications of findings?

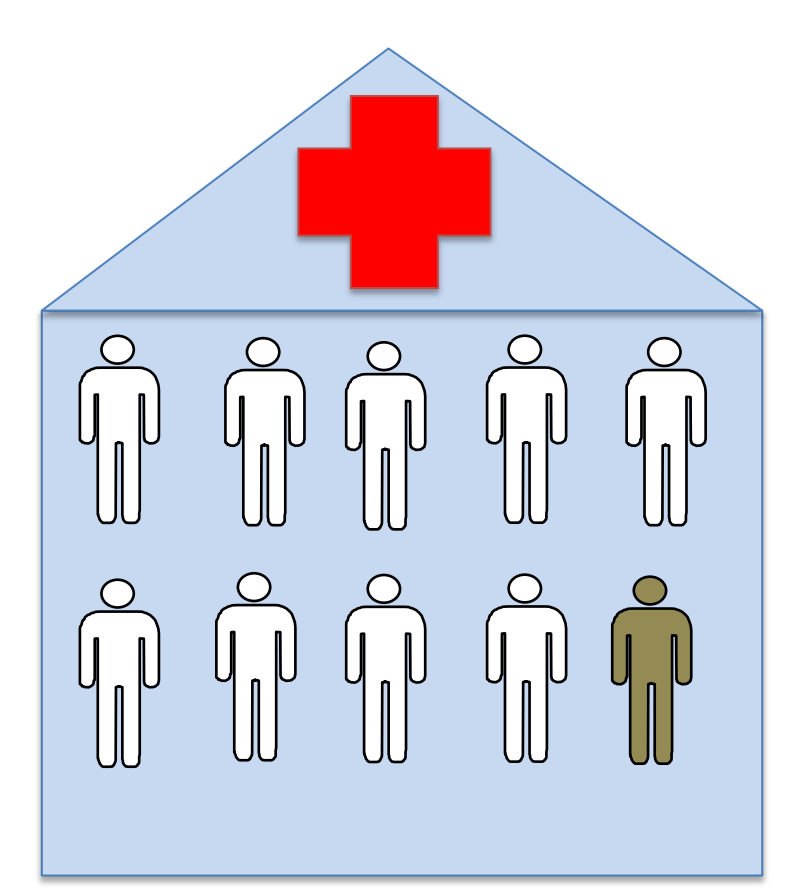

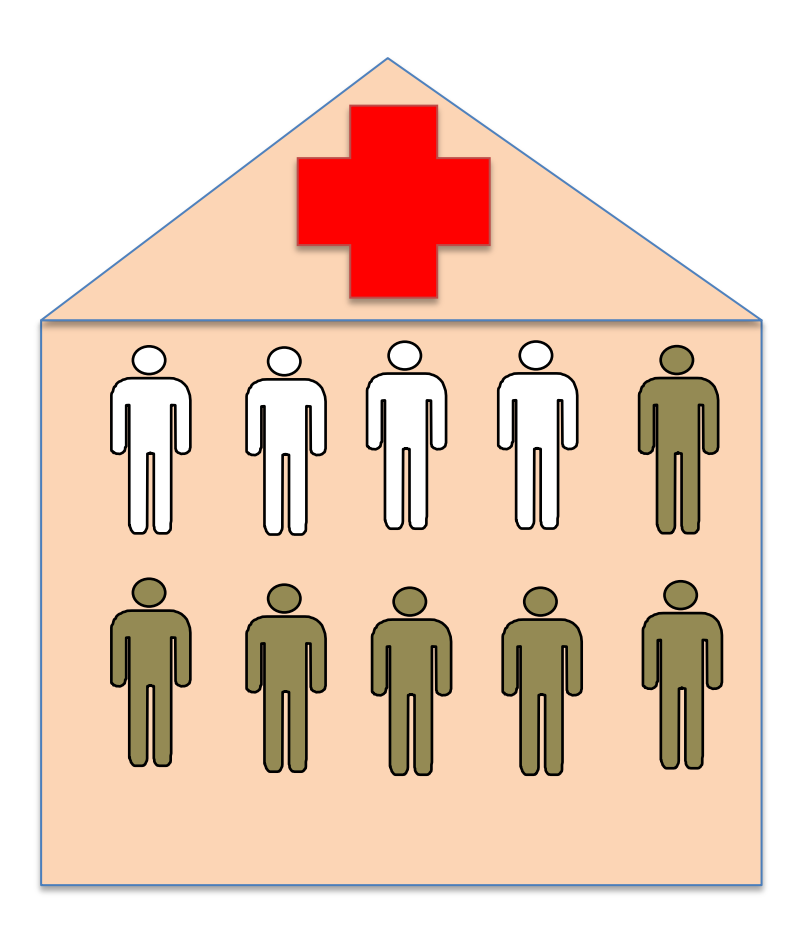

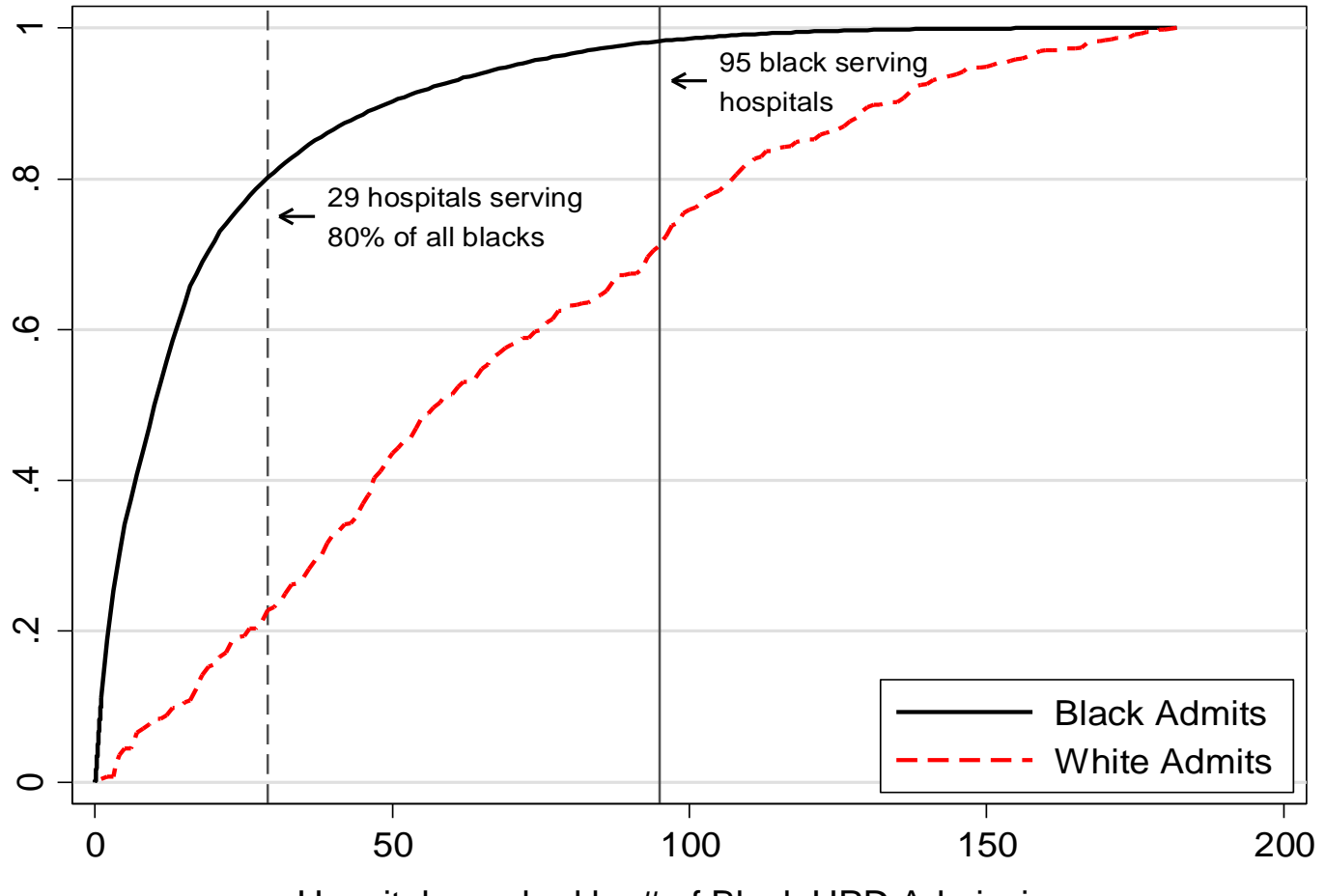

Hospitals, ranked by # of Black HPD Admissions

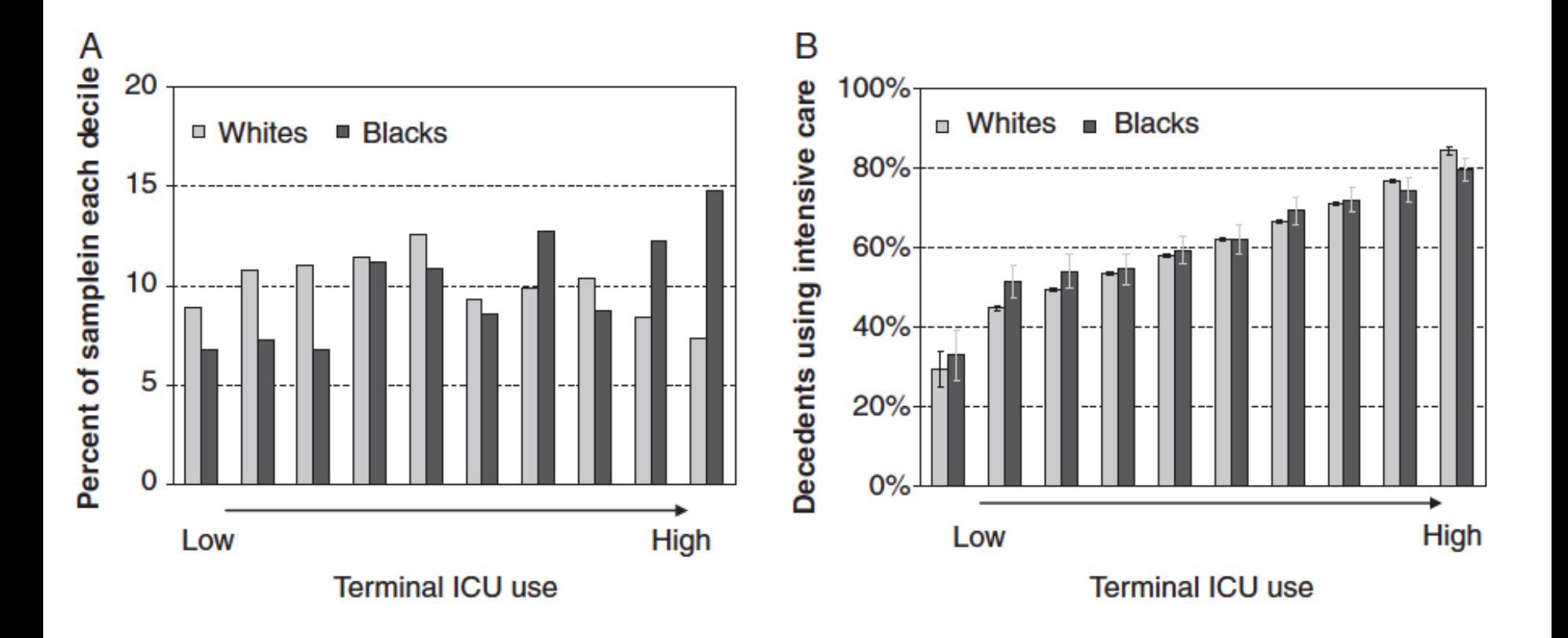

### Don't….

- Include hospital-level characteristics (e.g., hospital fixed effects) in a patient-level regression.
	- *If 2 patients who differed only in race (1 black and 1 white, but otherwise with the same measured clinical characteristics) went to 2 different hospitals with the same measured characteristics (eg, teaching status, size), would they experience the same care and outcomes?*
		- Including hospital level characteristics in patient-level regressions can incorrectly attribute sources of variance between correlated variables such as a hospital and race
## $D_{\Omega}$

- Use multilevel (hierarchical) modeling, or
- Use individual hospital fixed effects (e.g., hospital ID) in patient-level regressions
	- *if a black and white patient with similar measured clinical characteristics went to the same hospital, would they experience the same care and outcomes different?*